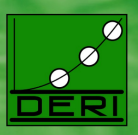

# AnQL: SPARQLing Up Annotated RDFS

Nuno Lopes Axel Polleres Umberto Straccia Antoine Zimmermann

November 09, 2010

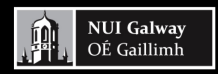

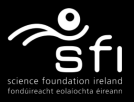

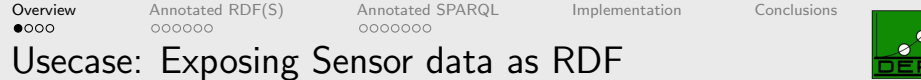

<span id="page-1-0"></span>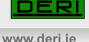

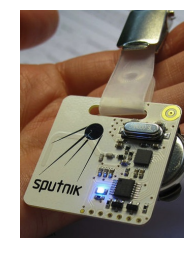

#### sensor tags are assigned to people

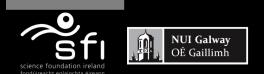

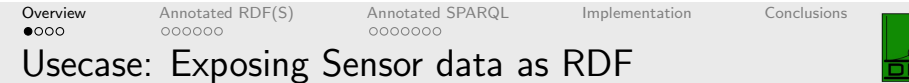

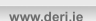

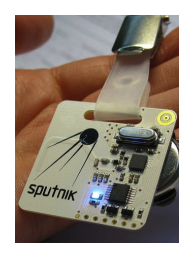

#### sensor tags are assigned to people

tag proximity is registered by base stations

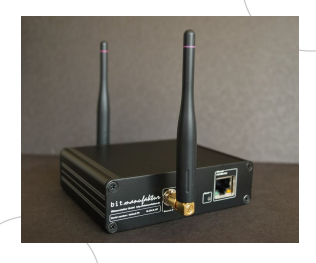

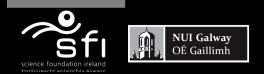

#### Enabling networked knowledge.

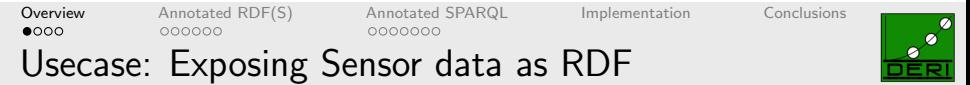

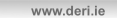

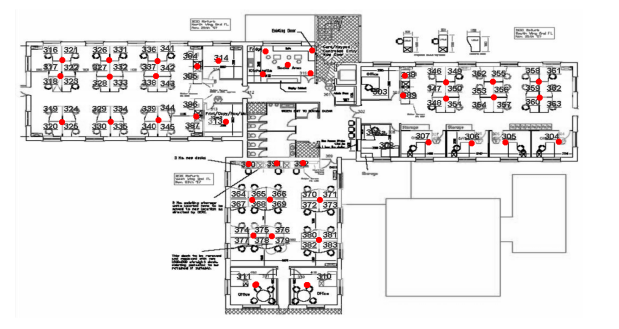

base stations are deployed throughout a building

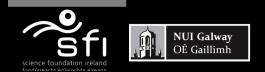

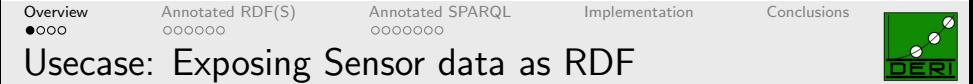

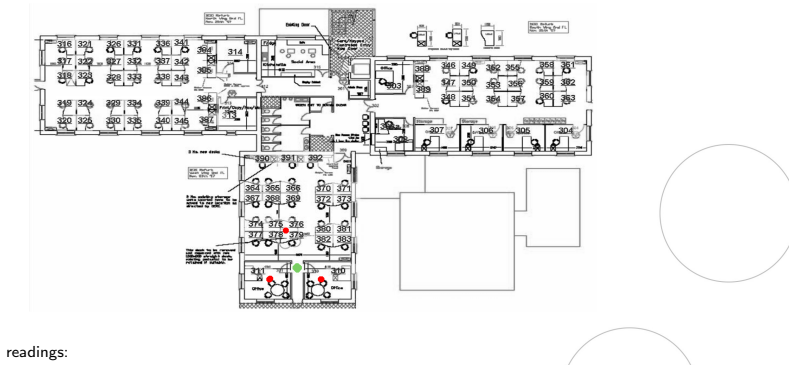

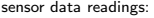

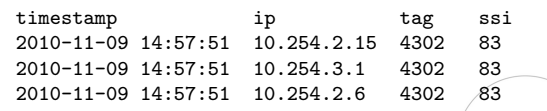

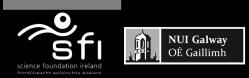

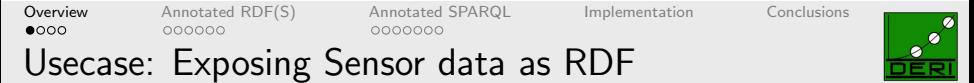

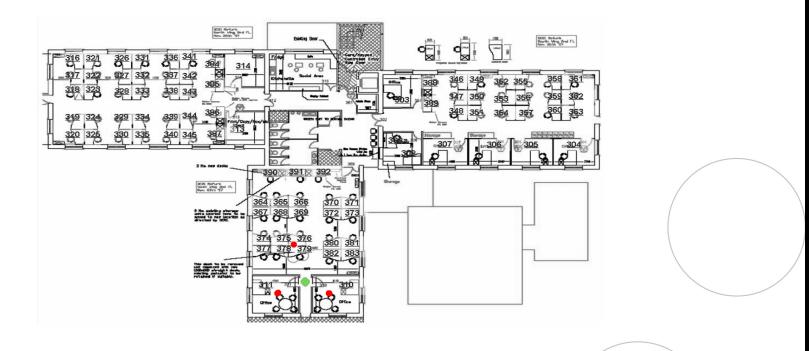

sensor data readings:

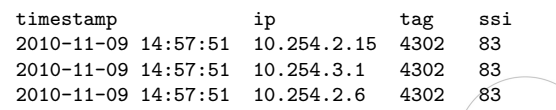

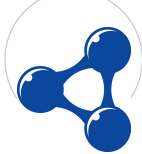

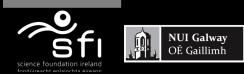

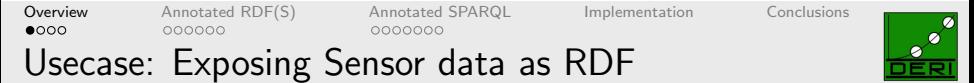

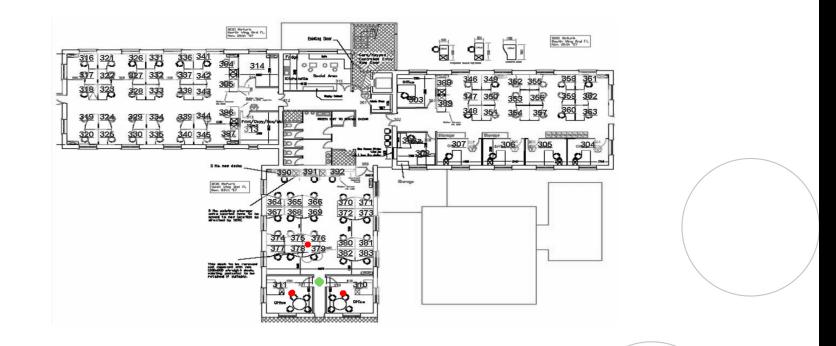

sensor data readings:

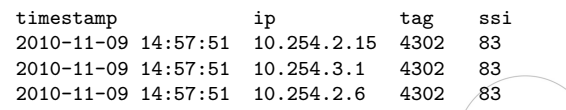

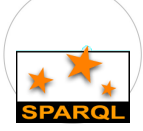

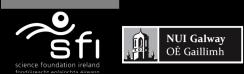

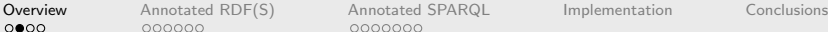

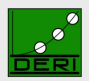

# How to represent sensor data as RDF?

Digital Enterprise Research Institute

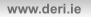

• RDF triples

:tag4302 :locatedIn :room311 .

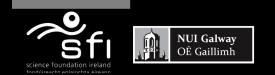

[Overview](#page-1-0) [Annotated RDF\(S\)](#page-20-0) [Annotated SPARQL](#page-54-0) [Implementation](#page-78-0) [Conclusions](#page-79-0)

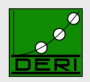

# How to represent sensor data as RDF?

Digital Enterprise Research Institute

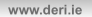

# • RDF triples

:tag4302 :locatedIn :room311 .

:tag4302 :locatedIn :room311 .

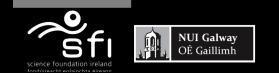

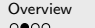

[Overview](#page-1-0) [Annotated RDF\(S\)](#page-20-0) [Annotated SPARQL](#page-54-0) [Implementation](#page-78-0) [Conclusions](#page-79-0)

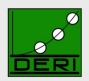

# How to represent sensor data as RDF?

Digital Enterprise Research Institute

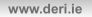

# • RDF triples

:tag4302 :locatedIn :room311 . :tag4302 :locatedIn :room311 . :tag4302 :locatedIn :room310 .

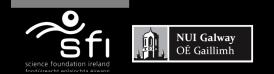

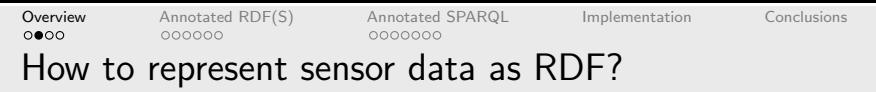

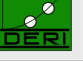

www.deri.ie

### • RDF triples

:tag4302 :locatedIn :room311 . :tag4302 :locatedIn :room311 . :tag4302 :locatedIn :room310 .

Not enough info!

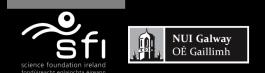

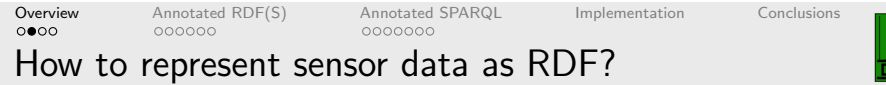

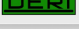

www.deri.ie

• RDF triples

:tag4302 :locatedIn :room311 . :tag4302 :locatedIn :room311 . :tag4302 :locatedIn :room310 .

Not enough info!

• Domain vocabulary/ontology

:record1 a :SensorRecord; :tag :tag4302; :locatedIn :room311; :timestamp "2010-11-09 14:57:51" .

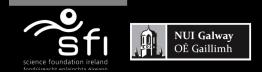

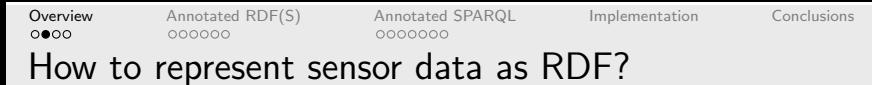

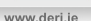

• RDF triples

:tag4302 :locatedIn :room311 . :tag4302 :locatedIn :room311 . :tag4302 :locatedIn :room310 .

Not enough info!

#### **•** Reification

:record1 rdf:type rdf:Statement rdf:subject :tag4302; rdf:predicate :locatedIn ; rdf:object :room311 ; :timestamp "2010-11-09 14:57:51" .

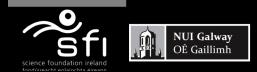

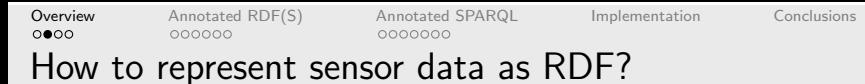

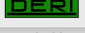

www.deri.je

• RDF triples

:tag4302 :locatedIn :room311 . :tag4302 :locatedIn :room311 . :tag4302 :locatedIn :room310 .

Not enough info!

#### **•** Reification

:record1 rdf:type rdf:Statement rdf:subject :tag4302; rdf:predicate :locatedIn ; rdf:object :room311 ; :timestamp "2010-11-09 14:57:51" .

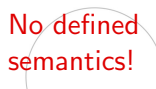

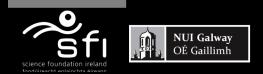

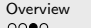

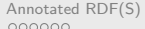

Use Annotated RDF(S)!

**[Overview](#page-1-0)** [Annotated RDF\(S\)](#page-20-0) [Annotated SPARQL](#page-54-0) [Implementation](#page-78-0) [Conclusions](#page-79-0)<br> **○○●**○ ○○○○○○

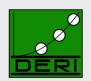

Digital Enterprise Research Institute

www.deri.ie

Annotations refer to a specific **domain** 

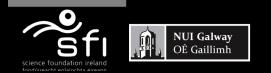

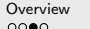

Use Annotated RDF(S)!

[Overview](#page-1-0) [Annotated RDF\(S\)](#page-20-0) [Annotated SPARQL](#page-54-0) [Implementation](#page-78-0) [Conclusions](#page-79-0)

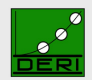

Digital Enterprise Research Institute

www.deri.ie

# Annotations refer to a specific **domain**

#### Temporal:

:tag4302 :locatedIn :room311 . "2010-11-09 14:57:51"

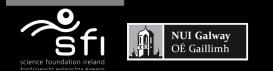

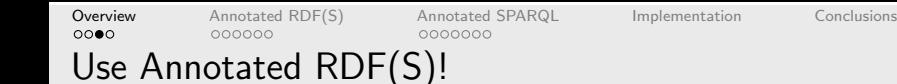

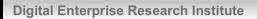

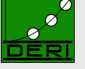

www.deri.ie

### Annotations refer to a specific **domain**

#### Temporal:

:tag4302 :locatedIn :room311 . "2010-11-09 14:57:51"

#### Fuzzy:

:tag4302 :locatedIn :room311 . "0.9"

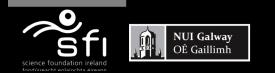

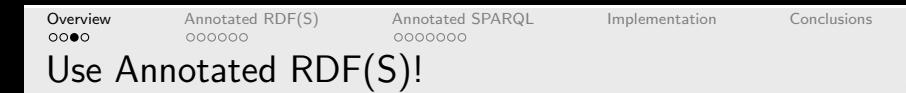

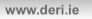

## Annotations refer to a specific **domain**

#### Temporal:

:tag4302 :locatedIn :room311 . "2010-11-09 14:57:51"

#### Fuzzy:

:tag4302 :locatedIn :room311 . "0.9"

#### Queries:

"When were two people in the same room?" "Who is closer to room 311?"

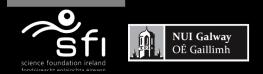

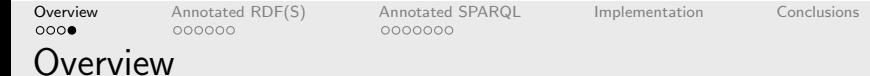

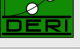

www.deri.ie

# Annotated RDF(S) (Straccia et al. [2010])

- Based on previous work on Annotated RDF (Udrea et al. [2010])
- Encompasses other proposals for domain-specific RDF: Temporal, Fuzzy, Trust, Provenance, . . .
- Deductive system as extension of RDFS

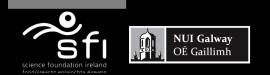

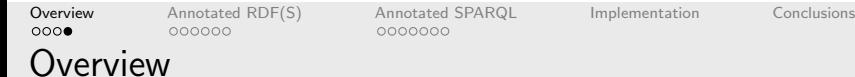

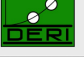

www.dori ic

# Annotated RDF(S) (Straccia et al. [2010])

- Based on previous work on Annotated RDF (Udrea et al. [2010])
- Encompasses other proposals for domain-specific RDF: Temporal, Fuzzy, Trust, Provenance, . . .
- Deductive system as extension of RDFS

# AnQL: Annotated SPARQL

- **•** Annotation-aware SPARQL
- Extension of the semantics presented in Pérez et al. [2009]
- Includes features from SPARQL 1.1
	- subqueries, aggregates and assignment

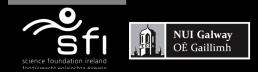

[Overview](#page-1-0) **[Annotated RDF\(S\)](#page-20-0)** [Annotated SPARQL](#page-54-0) [Implementation](#page-78-0) [Conclusions](#page-79-0)<br>0000 000000 0000000 0000000

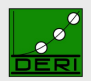

www.deri.ie

Digital Enterprise Research Institute

# Annotated RDF(S)

<span id="page-20-0"></span>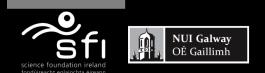

Enabling networked knowledge.

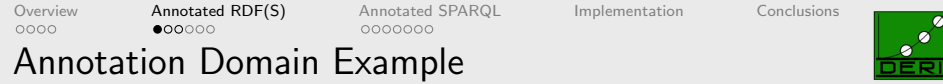

Temporal domain example

:tag4302 :locatedIn :room311 . ["09:25", "11:49"] :tag4302 :locatedIn :room311 . ["10:35", "12:57"]

To define a new domain you need to specify:

• the representation of the annotations

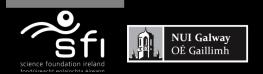

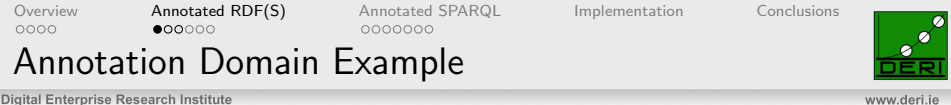

# Temporal domain example

:tag4302 :locatedIn :room311 . ["09:25", "11:49"] :tag4302 :locatedIn :room311 . ["10:35", "12:57"]

To define a **new domain** you need to specify:

• the representation of the annotations: ["09:25", "11:49"]

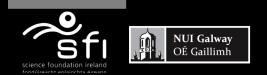

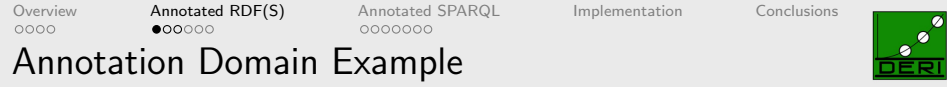

Temporal domain example

:tag4302 :locatedIn :room311 . ["09:25", "11:49"] :tag4302 :locatedIn :room311 . ["10:35", "12:57"]

To define a **new domain** you need to specify:

- the representation of the annotations: ["09:25", "11:49"]
- an *order* between the elements:

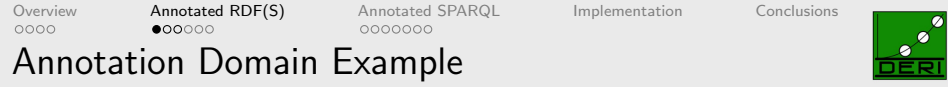

Temporal domain example

:tag4302 :locatedIn :room311 . ["09:25", "11:49"] :tag4302 :locatedIn :room311 . ["10:35", "12:57"]

To define a new domain you need to specify:

- the representation of the annotations: ["09:25", "11:49"]
- an *order* between the elements:

universal ( $\top$ ) and empty ( $\bot$ ) annotations

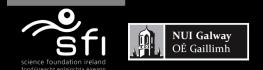

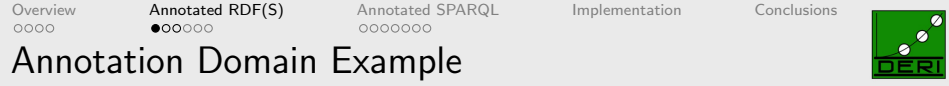

Temporal domain example

:tag4302 :locatedIn :room311 . ["09:25", "11:49"] :tag4302 :locatedIn :room311 . ["10:35", "12:57"]

To define a **new domain** you need to specify:

- the representation of the annotations: ["09:25", "11:49"]
- an *order* between the elements:

universal ( $\top$ ) and empty ( $\bot$ ) annotations:  $\top = [-\infty, +\infty] \bot = []$ 

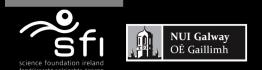

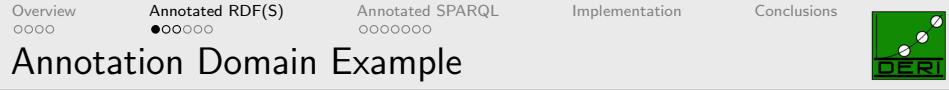

Temporal domain example

:tag4302 :locatedIn :room311 . ["09:25", "11:49"] :tag4302 :locatedIn :room311 . ["10:35", "12:57"]

To define a **new domain** you need to specify:

- the representation of the annotations: ["09:25", "11:49"]
- a an *order* between the elements:

universal ( $\top$ ) and empty ( $\bot$ ) annotations:  $\top = [-\infty, +\infty] \bot = []$ operator  $(\otimes)$  for conjunction of annotations

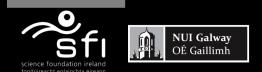

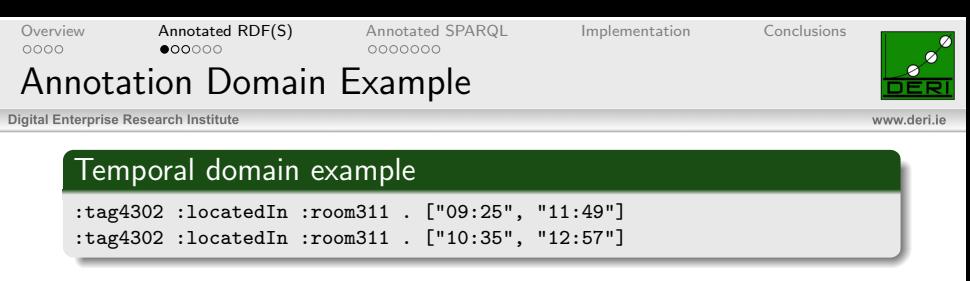

To define a **new domain** you need to specify:

- the representation of the annotations: ["09:25", "11:49"]
- an *order* between the elements:

universal ( $\top$ ) and empty ( $\bot$ ) annotations:  $\top = [-\infty, +\infty] \bot = []$ operator (⊗) for conjunction of annotations: ∩

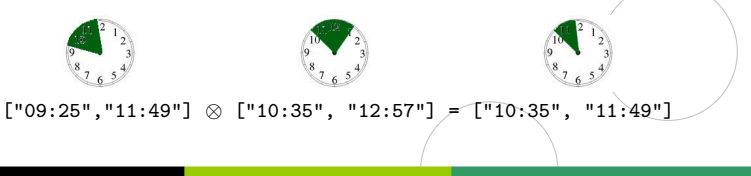

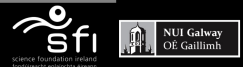

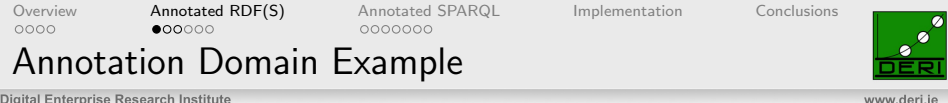

Temporal domain example

:tag4302 :locatedIn :room311 . ["09:25", "11:49"] :tag4302 :locatedIn :room311 . ["10:35", "12:57"]

To define a new domain you need to specify:

- the representation of the annotations: ["09:25", "11:49"]
- a an *order* between the elements:

universal ( $\top$ ) and empty ( $\bot$ ) annotations:  $\top = [-\infty, +\infty] \bot = []$ operator (⊗) for conjunction of annotations: ∩ operator  $(\oplus)$  for combining annotations

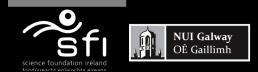

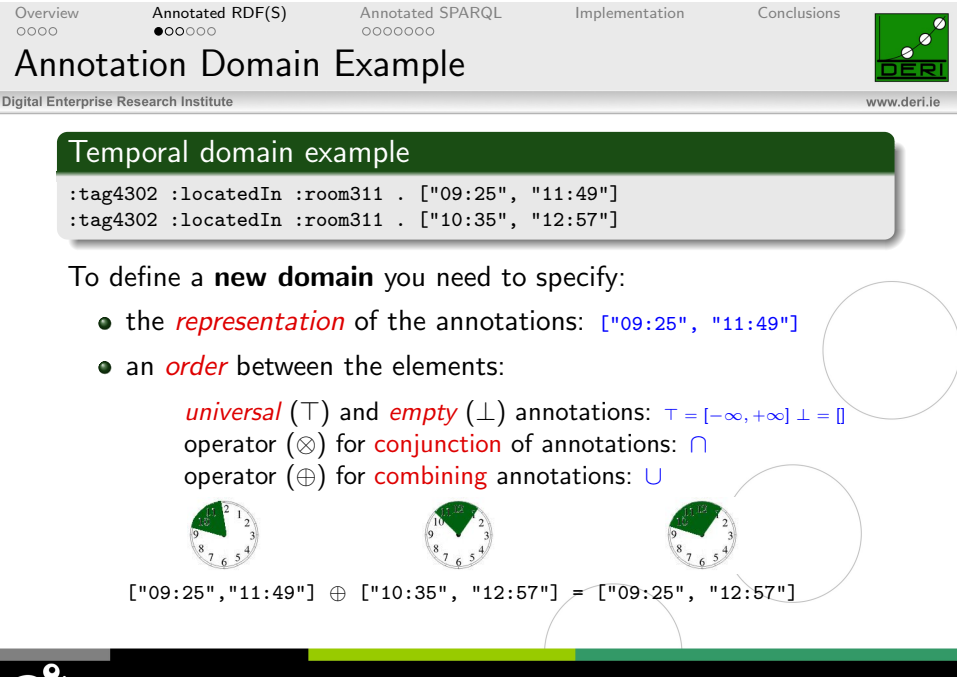

**NUI Galway** 

Enabling networked knowledge.

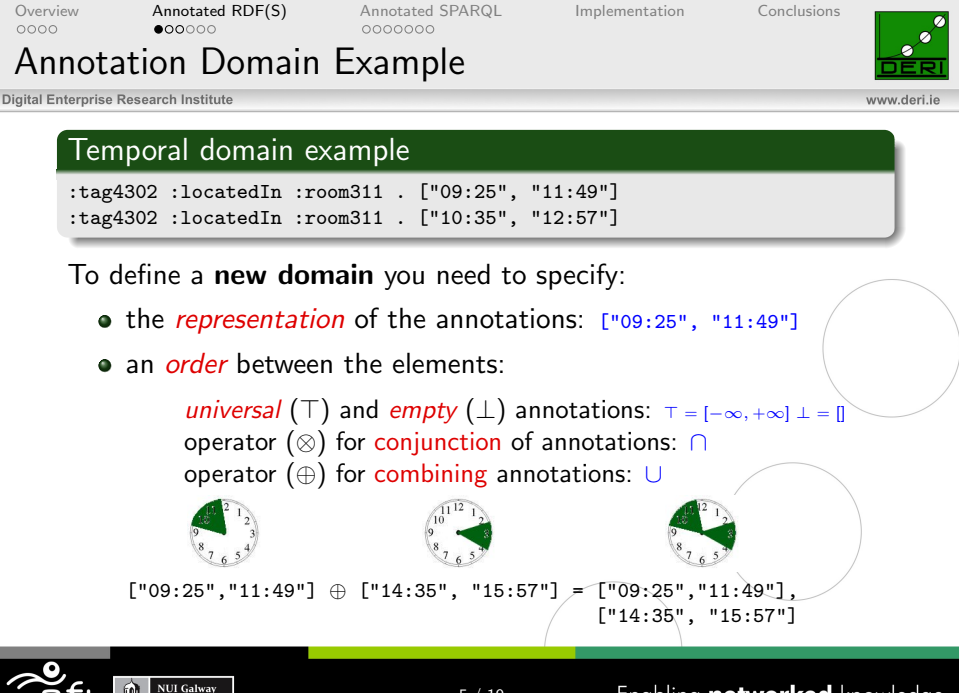

5 / 19

Enabling networked knowledge.

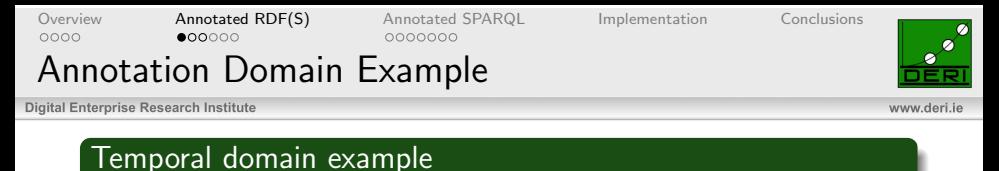

:tag4302 :locatedIn :room311 . {["09:25", "11:49"]} :tag4302 :locatedIn :room311 . {["10:35", "12:57"]}

To define a **new domain** you need to specify:

- the representation of the annotations:  $\{[^{009:25^n}, "11:49"]\}$
- an *order* between the elements:

universal  $(\top)$  and empty  $(\bot)$  annotations:  $\top = \{[-\infty, +\infty]\} \perp = \{\{\}$ operator (⊗) for conjunction of annotations: ∩ operator (⊕) for combining annotations: ∪  $\lbrack$  "09:25", "11:49"]  $\oplus$  ["14:35", "15:57"] = {["09:25", "11:49"] ["14:35", "15:57"]}

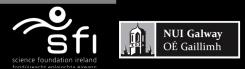

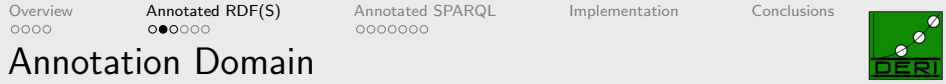

Consider a non-empty set  $L$ : annotation values

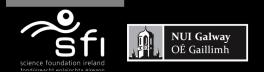

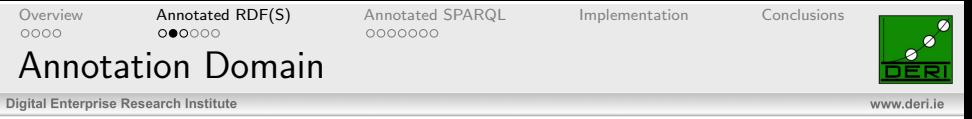

Consider a non-empty set L: annotation values

An annotation domain is an idempotent, commutative semi-ring  $D = \langle L, \oplus, \otimes, \perp, \perp \rangle$ 

where  $\oplus$  is  $\top$ -annihilating (Buneman and Kostylev [2010]).

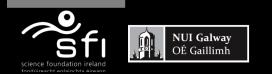

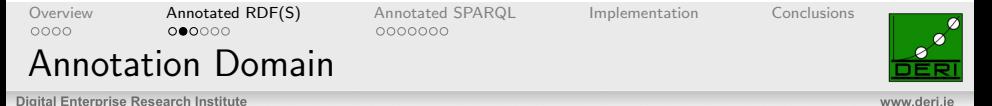

Consider a non-empty set L: annotation values

An annotation domain is an idempotent, commutative semi-ring  $D = \langle L, \oplus, \otimes, \perp, \perp \rangle$ 

where  $\oplus$  is  $\top$ -annihilating (Buneman and Kostylev [2010]).

Any idempotent semi-ring defines a partial order  $\prec$  over L as:  $\lambda_1 \prec \lambda_2$  iff  $\lambda_1 \oplus \lambda_2 = \lambda_2$ 

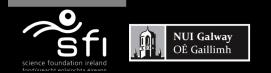

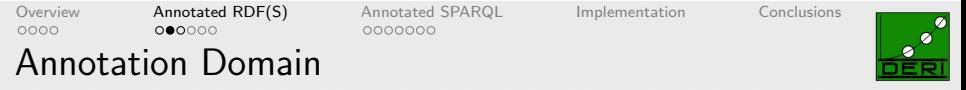

www.deri.ie

Consider a non-empty set L: annotation values

An annotation domain is an idempotent, commutative semi-ring  $D = \langle L, \oplus, \otimes, \perp, \perp \rangle$ 

where  $\oplus$  is  $\top$ -annihilating (Buneman and Kostylev [2010]).

Any idempotent semi-ring defines a partial order  $\prec$  over L as:  $\lambda_1 \prec \lambda_2$  iff  $\lambda_1 \oplus \lambda_2 = \lambda_2$ 

For  $\lambda, \lambda_i \in L$ 

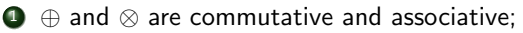

**2** ⊕ is idempotent;

$$
\text{④} \perp \oplus \lambda = \lambda, \ \top \oplus \lambda = \top, \ \top \otimes \lambda = \lambda \ \text{and} \ \bot \otimes \lambda = \perp;
$$

• 
$$
\otimes
$$
 is distributive over  $\oplus$ , i.e.

 $\lambda_1 \otimes (\lambda_2 \oplus \lambda_3) = (\lambda_1 \otimes \lambda_2) \oplus (\lambda_1 \otimes \lambda_3);$ 

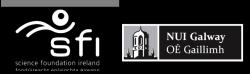
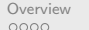

[Overview](#page-1-0) **[Annotated RDF\(S\)](#page-20-0)** [Annotated SPARQL](#page-54-0) [Implementation](#page-78-0) [Conclusions](#page-79-0)<br>0000 000000 0000000

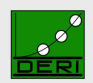

Annotated RDF(S)

Digital Enterprise Research Institute

www.deri.ie

Consider the alphabets  $U$  (*URI references*),  $B$  (*blank nodes or variables*) and  $L$  (*Literals*).

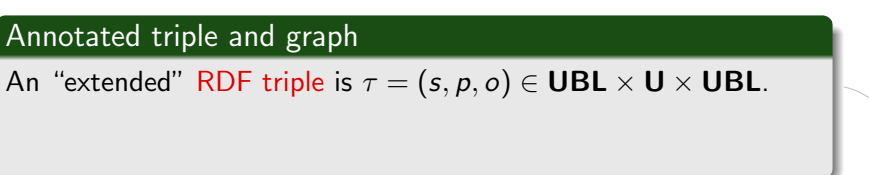

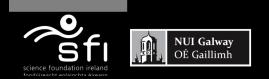

[Overview](#page-1-0) [Annotated RDF\(S\)](#page-20-0) [Annotated SPARQL](#page-54-0) [Implementation](#page-78-0) [Conclusions](#page-79-0)

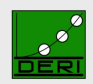

www.deri.ie

Annotated RDF(S)

Digital Enterprise Research Institute

Consider the alphabets U (URI references), B (blank nodes or variables) and **L** (Literals).

# Annotated triple and graph

An "extended" RDF triple is  $\tau = (s, p, o) \in \text{UBL} \times \text{U} \times \text{UBL}$ . An annotated triple is  $\tau: \lambda$ ,  $\tau$  a triple,  $\lambda \in L$  an annotation value.

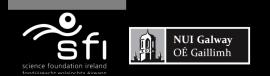

[Overview](#page-1-0) [Annotated RDF\(S\)](#page-20-0) [Annotated SPARQL](#page-54-0) [Implementation](#page-78-0) [Conclusions](#page-79-0) 0000000

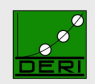

www.deri.ie

Digital Enterprise Research Institute

Annotated RDF(S)

Consider the alphabets U (URI references), B (blank nodes or variables) and **L** (Literals).

### Annotated triple and graph

An "extended" RDF triple is  $\tau = (s, p, o) \in \textbf{UBL} \times \textbf{U} \times \textbf{UBL}$ . An annotated triple is  $\tau : \lambda$ ,  $\tau$  a triple,  $\lambda \in L$  an annotation value. An annotated graph G is a finite set of annotated triples.

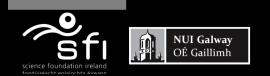

000000

[Overview](#page-1-0) [Annotated RDF\(S\)](#page-20-0) [Annotated SPARQL](#page-54-0) [Implementation](#page-78-0) [Conclusions](#page-79-0) 0000000

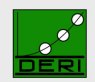

www.deri.ie

Digital Enterprise Research Institute

Annotated RDF(S)

Consider the alphabets U (URI references), B (blank nodes or variables) and **L** (Literals).

### Annotated triple and graph

An "extended" RDF triple is  $\tau = (s, p, o) \in \textbf{UBL} \times \textbf{U} \times \textbf{UBL}$ . An annotated triple is  $\tau: \lambda$ ,  $\tau$  a triple,  $\lambda \in L$  an annotation value. An annotated graph G is a finite set of annotated triples.

# $\rho$ df vocabulary

 $(p, sp, q)$  property p is a subproperty of property q  $(c, sc, d)$  class c is a subclass of class d  $(a, type, b)$  a is of type b  $(p, dom, c)$  the domain of property p is c  $(p, \text{range}, c)$  the range of property p is c

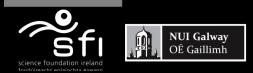

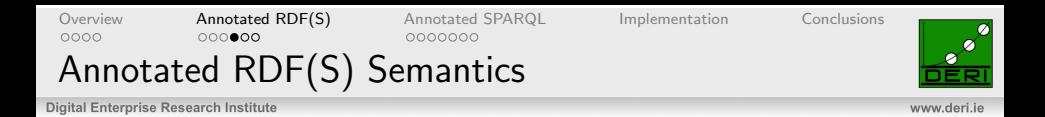

#### Interpretation

An interpretation  $\mathcal I$  assigns to a triple  $\tau$  an element  $\lambda \in L$ 

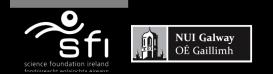

[Overview](#page-1-0) [Annotated RDF\(S\)](#page-20-0) [Annotated SPARQL](#page-54-0) [Implementation](#page-78-0) [Conclusions](#page-79-0) 0000000

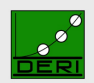

www.deri.ie

Annotated RDF(S) Semantics

Digital Enterprise Research Institute

### Interpretation

An interpretation  $\mathcal I$  assigns to a triple  $\tau$  an element  $\lambda \in L$ 

#### Models

An interpretation  $\mathcal I$  is a model of G if it assigns to the triples of G a value that is greater or equal (i.e.,  $\succeq$ ) to the annotation and satisfies the schema axioms constraints (sp, sc, type, dom, range).

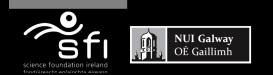

[Overview](#page-1-0) [Annotated RDF\(S\)](#page-20-0) [Annotated SPARQL](#page-54-0) [Implementation](#page-78-0) [Conclusions](#page-79-0) 0000000

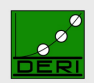

www.deri.ie

Annotated RDF(S) Semantics

Digital Enterprise Research Institute

### Interpretation

An interpretation  $\mathcal I$  assigns to a triple  $\tau$  an element  $\lambda \in L$ 

#### Models

An interpretation  $\mathcal I$  is a model of G if it assigns to the triples of G a value that is greater or equal (i.e.,  $\succeq$ ) to the annotation and satisfies the schema axioms constraints (sp, sc, type, dom, range).

### Graph entailment

G entails H under  $\rho df$  ( $G \models H$ ) iff every model under  $\rho df$  of G is also a model under  $\rho$ df of H.

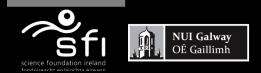

Annotated RDF(S) Inference example

[Overview](#page-1-0) **[Annotated RDF\(S\)](#page-20-0)** [Annotated SPARQL](#page-54-0) [Implementation](#page-78-0) [Conclusions](#page-79-0)<br>0000 000000 0000000

www.deri.ie

Digital Enterprise Research Institute

Inference rules are *independent* of the annotation domain

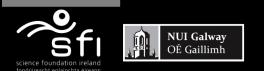

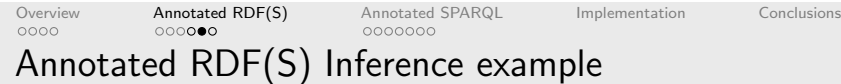

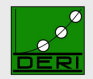

www.deri.ie

Digital Enterprise Research Institute

# Inference rules are *independent* of the annotation domain

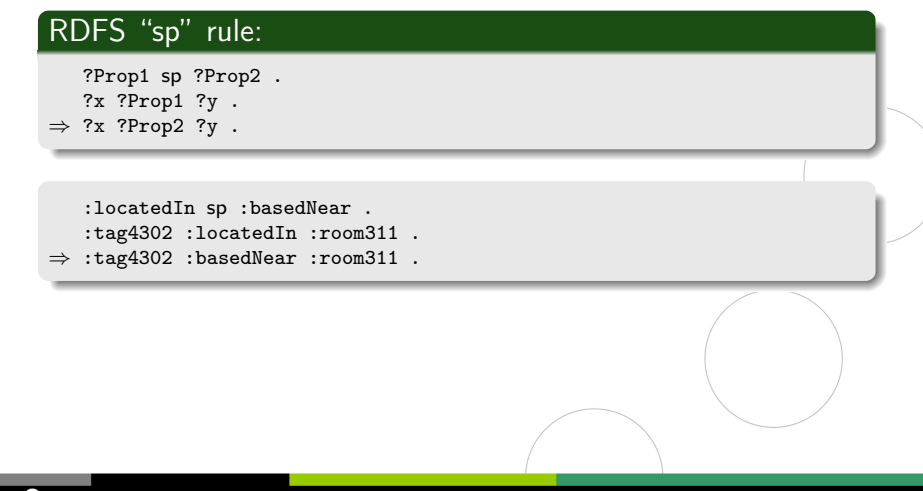

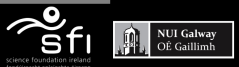

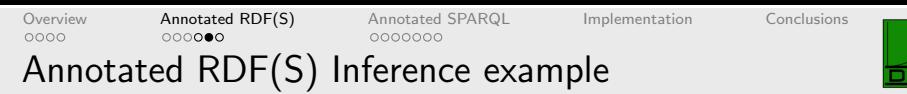

#### Inference rules are *independent* of the annotation domain

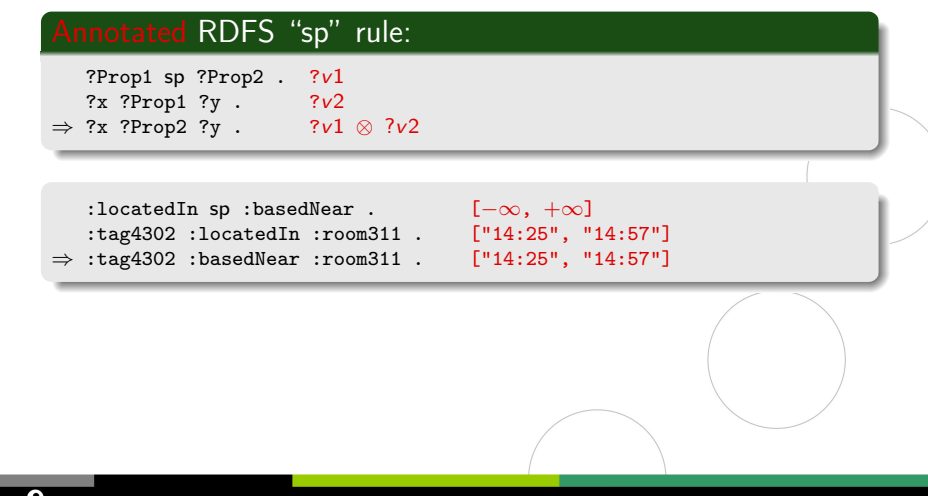

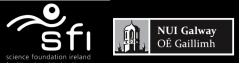

www.deri.ie

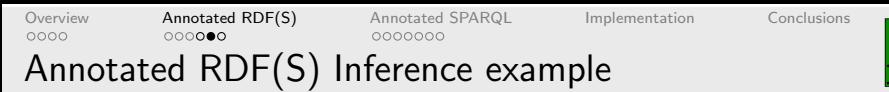

# Inference rules are **independent** of the annotation domain

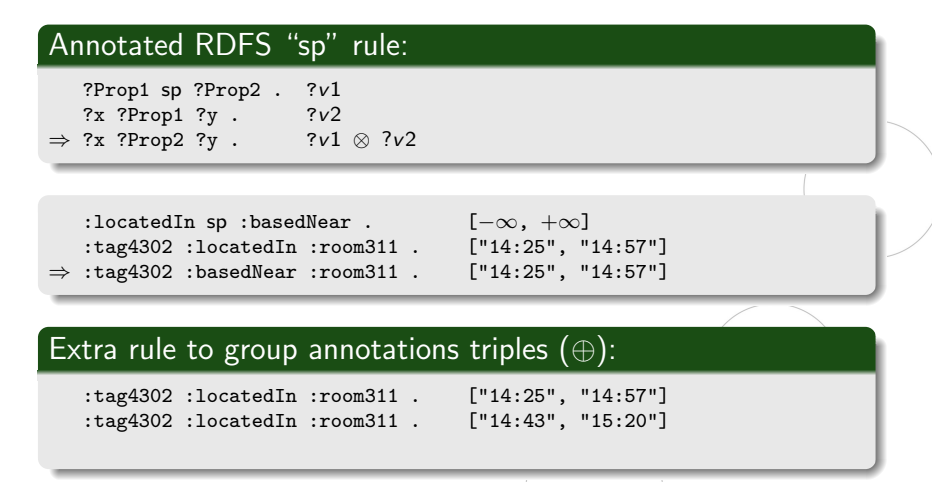

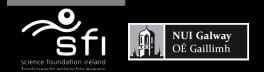

www.derije

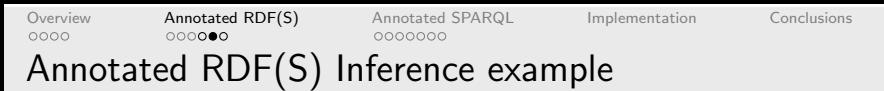

# Inference rules are **independent** of the annotation domain

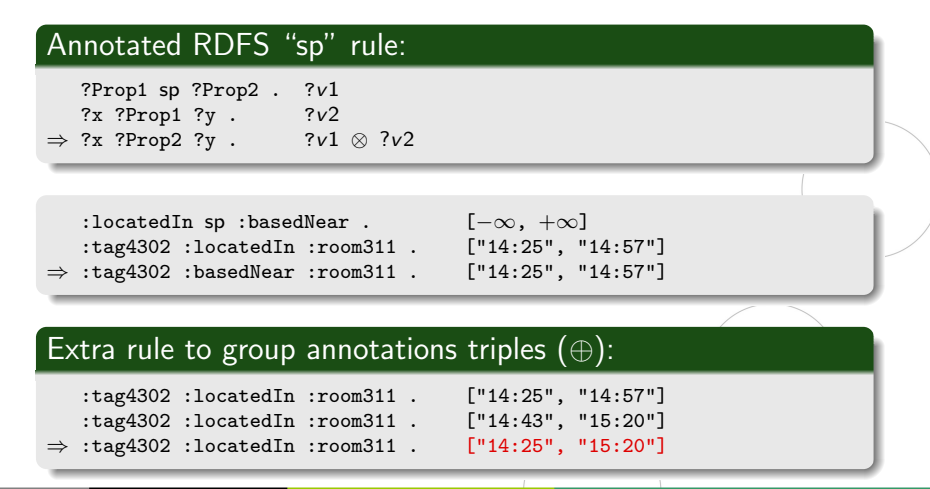

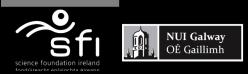

www.derije

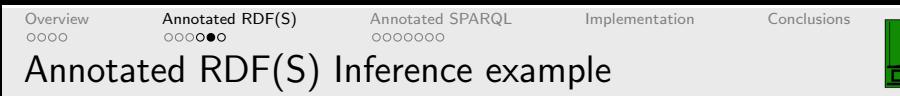

# Inference rules are **independent** of the annotation domain

www.derije

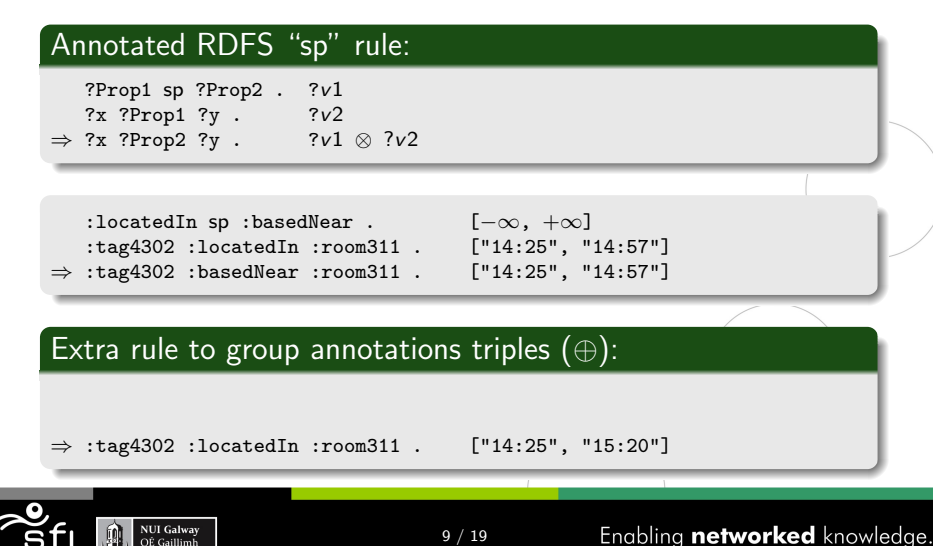

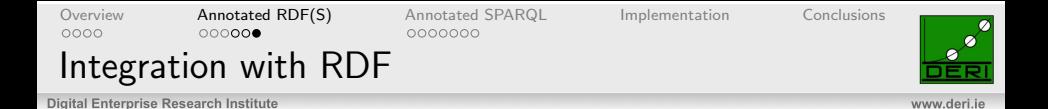

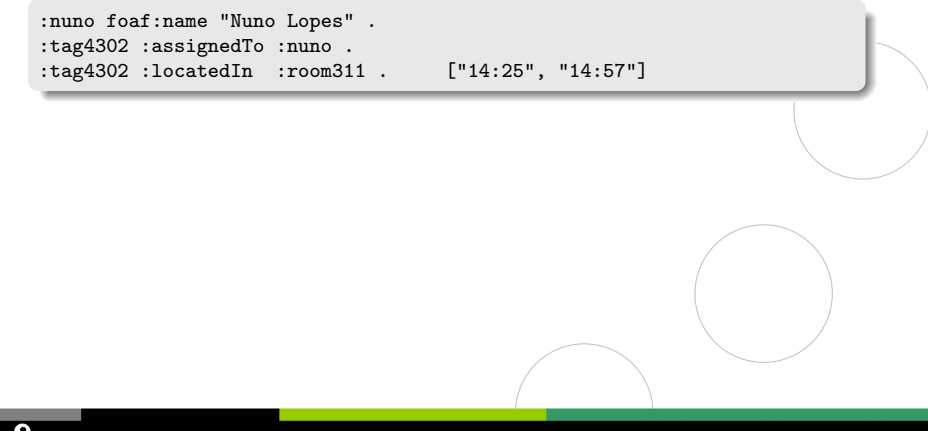

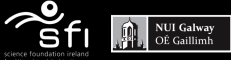

Enabling networked knowledge.

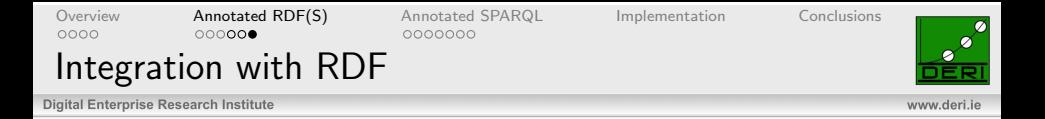

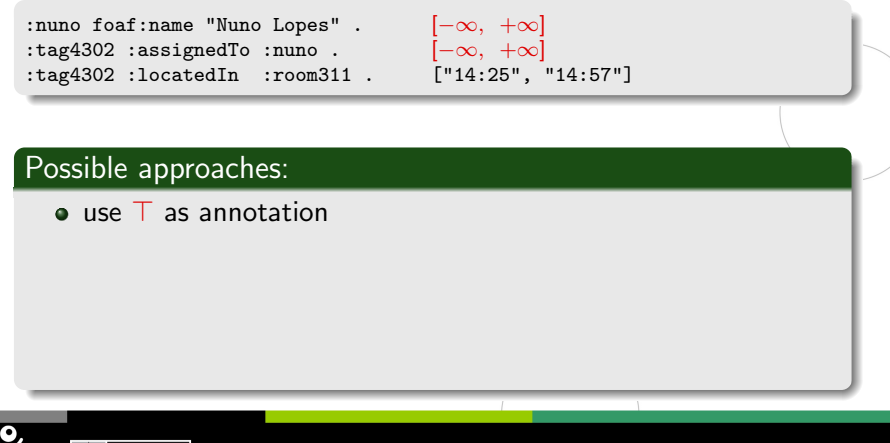

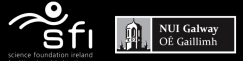

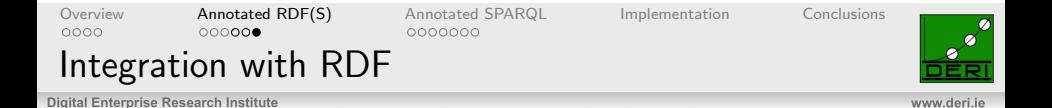

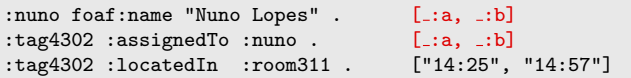

#### Possible approaches:

- $\bullet$  use  $\top$  as annotation
- triple is valid at a time interval common throughout the graph requires blank nodes in annotations

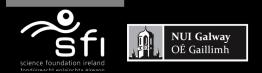

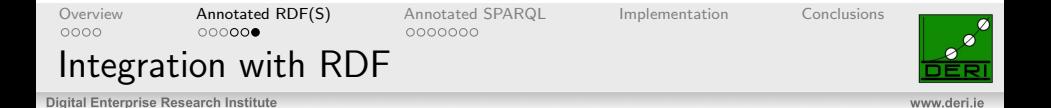

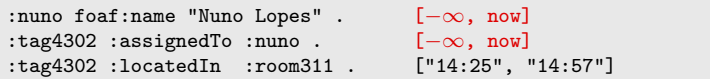

#### Possible approaches:

- $\bullet$  use  $\top$  as annotation
- triple is valid at a time interval common throughout the graph requires blank nodes in annotations
- · triple is valid until "now" (Gutiérrez et al. [2005])

represents current time

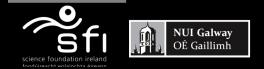

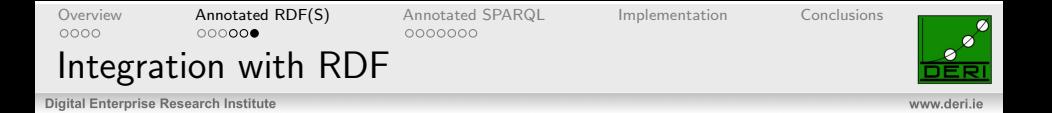

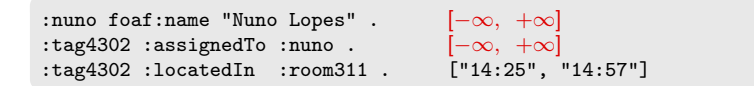

#### Possible approaches:

- $\bullet$  use  $\top$  as annotation "compatible with classical RDF"
- triple is valid at a time interval common throughout the graph requires blank nodes in annotations
- triple is valid until "now" (Gutiérrez et al. [2005]) represents current time

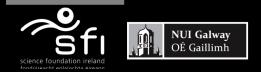

[Overview](#page-1-0) [Annotated RDF\(S\)](#page-20-0) **[Annotated SPARQL](#page-54-0)** [Implementation](#page-78-0) [Conclusions](#page-79-0)<br>0000 000000 0000000

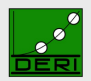

www.deri.ie

Digital Enterprise Research Institute

# AnQL: Annotated SPARQL

<span id="page-54-0"></span>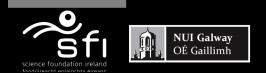

Enabling networked knowledge.

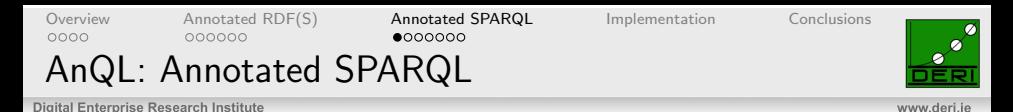

# Consider the alphabets U, B, L as before

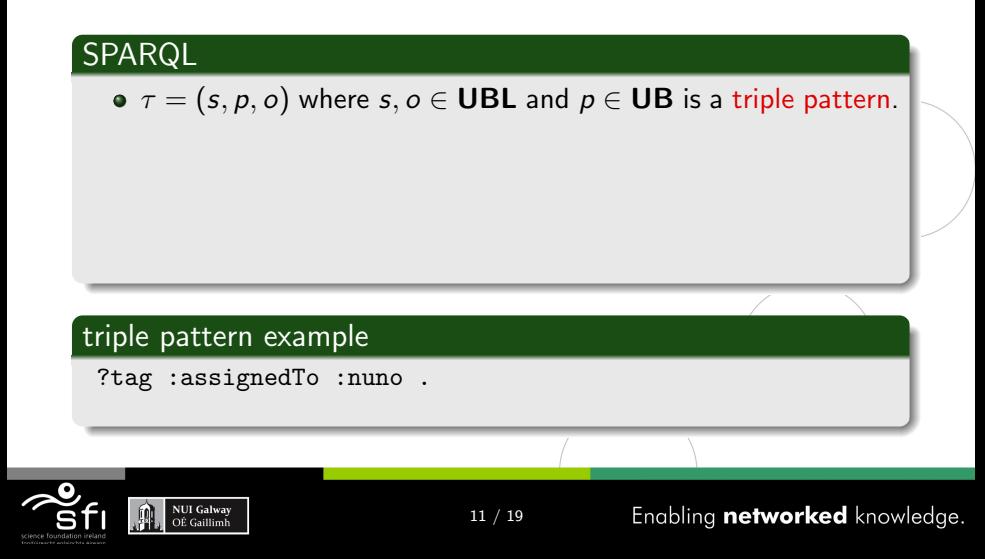

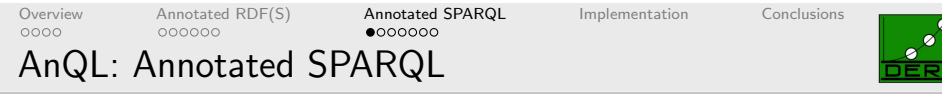

www.derije

# Consider the alphabets U, B, L as before

# Annotated SPARQL

- $\bullet \tau = (s, p, o)$  where  $s, o \in \textbf{UBL}$  and  $p \in \textbf{UB}$  is a triple pattern.
- $\bullet \tau$ :  $\lambda$  is an annotated triple pattern if  $\tau$  is a triple pattern and  $\lambda \in L$  (annotation term)

#### annotated triple pattern example

?tag :assignedTo :nuno .  $[-\infty, +\infty]$ 

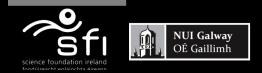

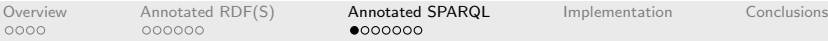

 $•0000000$ 

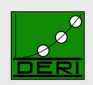

# AnQL: Annotated SPARQL

Digital Enterprise Research Institute

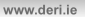

Consider the alphabets  $U$ ,  $B$ ,  $L$  as before, and  $V$  as the alphabet for Annotation variables.

# Annotated SPARQL

- $\bullet \tau = (s, p, o)$  where  $s, o \in \textbf{UBL}$  and  $p \in \textbf{UB}$  is a triple pattern.
- $\bullet \tau$ :  $\lambda$  is an annotated triple pattern if  $\tau$  is a triple pattern and  $\lambda \in L$  (annotation term) or  $\lambda \in V$  (annotation variable)

# annotated triple pattern example

?tag :locatedIn ?room . ?l

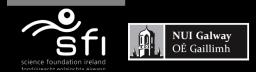

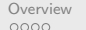

[Overview](#page-1-0) [Annotated RDF\(S\)](#page-20-0) [Annotated SPARQL](#page-54-0) [Implementation](#page-78-0) [Conclusions](#page-79-0)<br>0000 000000 000000 0000000  $•0000000$ 

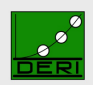

AnQL: Annotated SPARQL

Digital Enterprise Research Institute

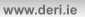

Consider the alphabets  $U$ ,  $B$ ,  $L$  as before, and  $V$  as the alphabet for Annotation variables.

# Annotated SPARQL

- $\bullet \tau = (s, p, o)$  where  $s, o \in \textbf{UBL}$  and  $p \in \textbf{UB}$  is a triple pattern.
- $\bullet \tau : \lambda$  is an annotated triple pattern if  $\tau$  is a triple pattern and  $\lambda \in L$  (annotation term) or  $\lambda \in V$  (annotation variable)
- Basic Annotated Patterns (BAP) are sets of annotated triple patterns

# BAP example

{ ?tag :assignedTo :nuno .  $[-\infty, +\infty]$ ?tag :locatedIn ?room . ?l }

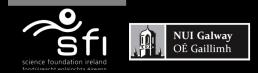

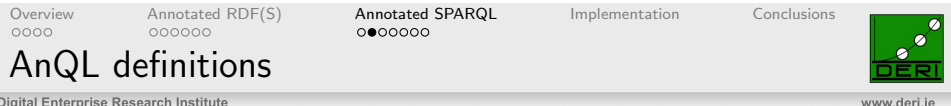

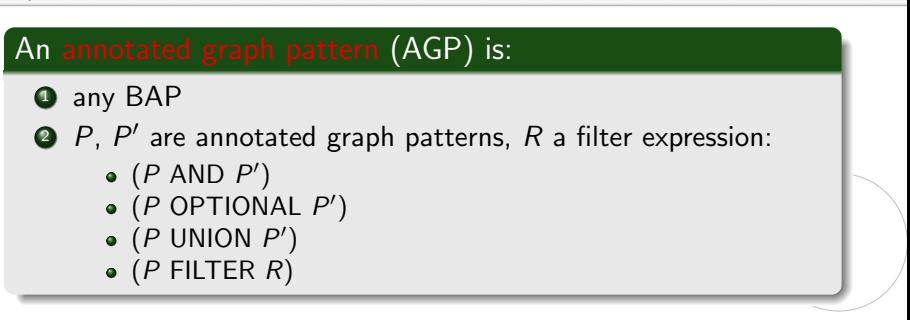

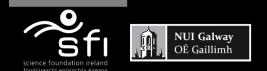

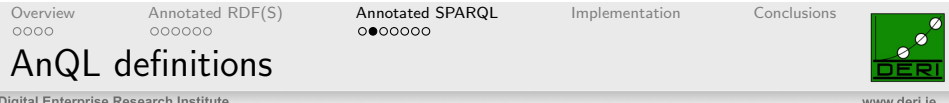

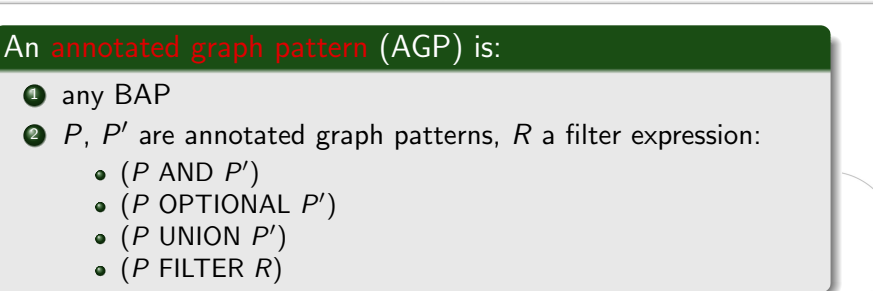

#### Filter expressions

- any SPARQL filter (=, ∨, ∧, isBOUND, ...)
- $\bullet$  Domain  $\prec$  for comparing annotations
- Domain specific built-in functions

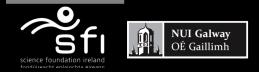

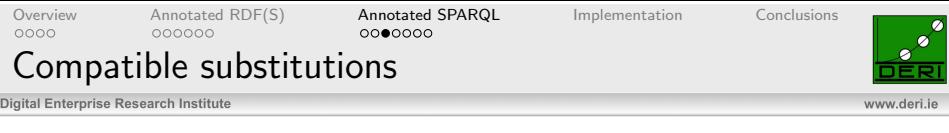

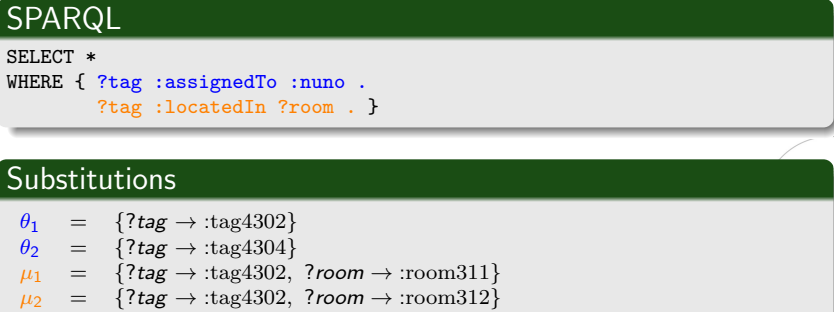

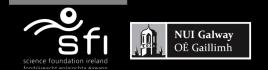

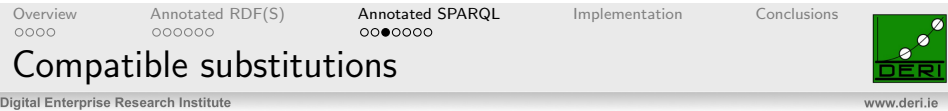

# **SPARQL** SELECT \* WHERE { ?tag :assignedTo :nuno . ?tag :locatedIn ?room . } Substitutions  $\theta_1 = \{?tag \rightarrow :tag4302\}$  $\theta_2 = \{?tag \rightarrow :tag 4304\}$  $\mu_1 = {\text{?tag}} \rightarrow \text{:tag4302, ?room} \rightarrow \text{:room311}$  $\mu_2$  = {?tag  $\rightarrow$  :tag4302, ?room  $\rightarrow$  :room312}

#### Union of compatible substitutions

 $\theta_1 \cup \mu_1 = \{?tag \rightarrow :tag4302, ?room \rightarrow :room311\}$  $\theta_1 \cup \mu_2 = \{?tag \rightarrow :tag4302, ?room \rightarrow :room312\}$ 

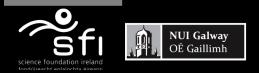

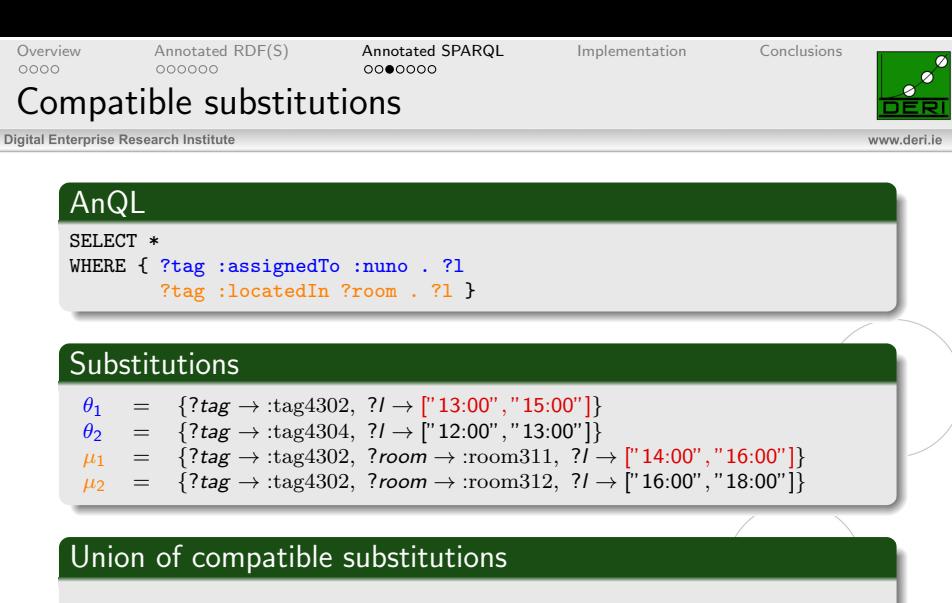

 $\theta_1 \cup \mu_1 = \{?tag \rightarrow : tag4302, ?room \rightarrow :room311, ?I \rightarrow ['14:00", "15:00"]\}$ 

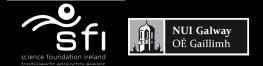

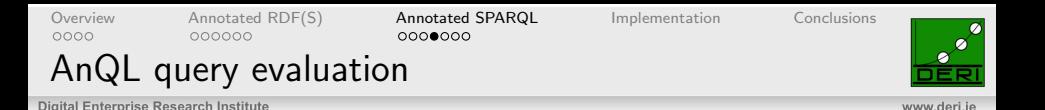

- **•** for a BAP P a substitution is a mapping  $\theta$  : var(P)  $\rightarrow$  term(G).
- $\Theta$   $\theta(P)$  represents the triples obtained by replacing the variables in P according to  $\theta$ .
- $\bullet$   $G \models \theta(P)$  denotes  $\theta(P)$  is entailed by G.
- $\bullet \ \llbracket P \rrbracket_G = \{\theta \mid \text{dom}(\theta) = \text{var}(P) \text{ and } G \models \theta(P)\}$

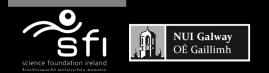

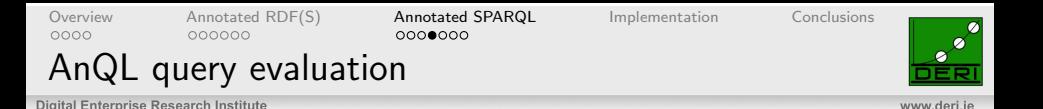

- **•** for a BAP P a substitution is a mapping  $\theta$  : var(P)  $\rightarrow$  term(G).
- $\Theta$   $\theta(P)$  represents the triples obtained by replacing the variables in P according to  $\theta$ .
- $\bullet$   $G \models \theta(P)$  denotes  $\theta(P)$  is entailed by G.
- $\bullet \llbracket P \rrbracket_G = \{\theta \mid \text{dom}(\theta) = \text{var}(P) \text{ and } G \models \theta(P)\}\$

Extension of the semantics presented in Pérez et al. [2009]

# compatible substitutions (extension)

- Two substitutions  $\theta_1, \theta_2$  are compatible if the value for all shared annotation variables v is not "disjoint":  $\theta_1(v) \otimes \theta_2(v) \neq \bot$
- The union of compatible substitutions  $\theta_1, \theta_2$ , the value of a shared annotation variable v is:  $\theta_1(v) \otimes \theta_2(v)$

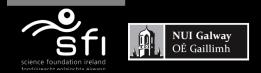

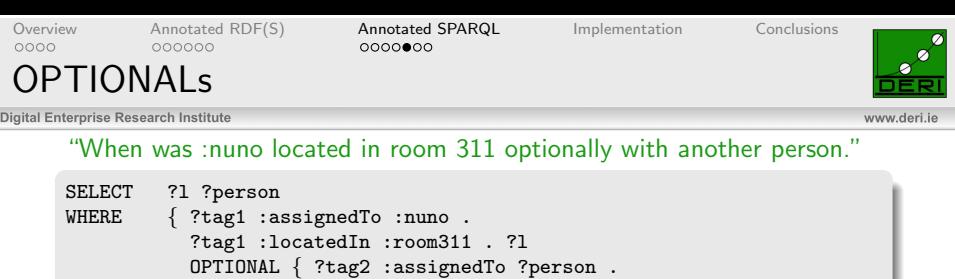

?tag2 :locatedIn :room311 . ?l } }

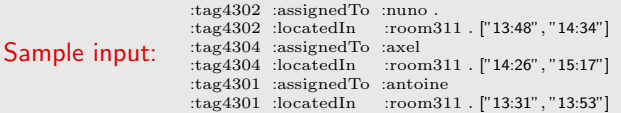

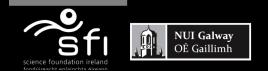

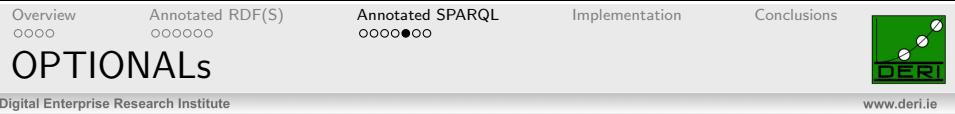

#### "When was :nuno located in room 311 optionally with another person."

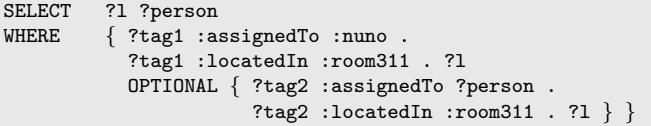

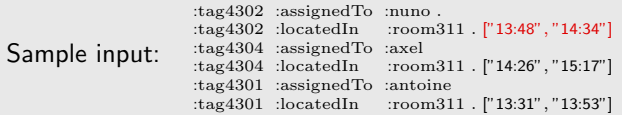

$$
\theta_1 = \{? \mid \rightarrow ["13:48", "14:34"]\}
$$

Answers:

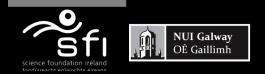

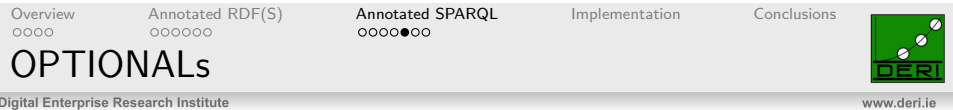

#### "When was :nuno located in room 311 optionally with another person."

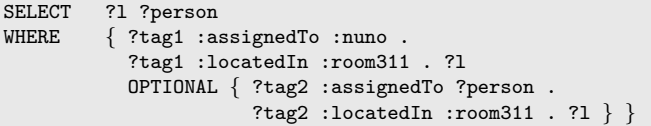

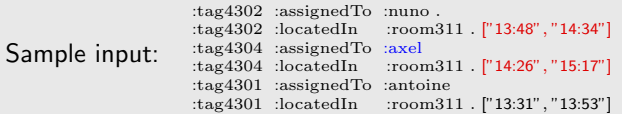

$$
\theta_1 = \{?I \rightarrow ["13:48", "14:34"]\}
$$
  
Answers: 
$$
\theta_2 = \{?I \rightarrow ["14:26", "14:34"], ?person → :axel\}
$$

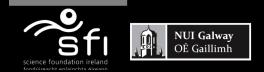

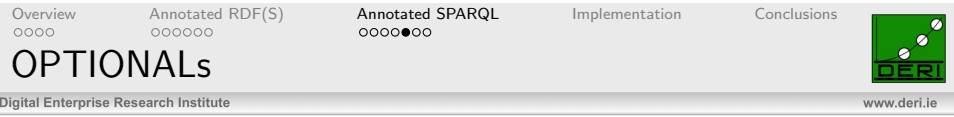

#### "When was :nuno located in room 311 optionally with another person."

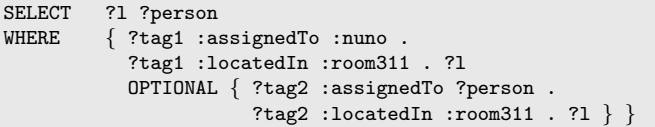

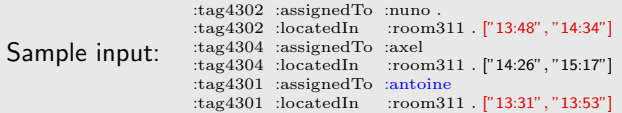

| $\theta_1$ | =          | {?1 → ["13:48", "14:34"]} |                           |                 |
|------------|------------|---------------------------|---------------------------|-----------------|
| Answers:   | $\theta_2$ | =                         | {?1 → ["14:26", "14:34"]} | ?person →:axel} |
| $\theta_3$ | =          | {?1 → ["13:48", "13:53"]} | ?person →:antoine}        |                 |

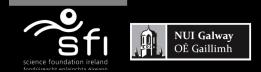

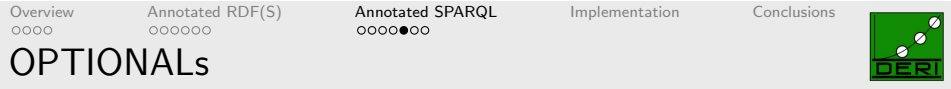

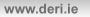

"When was :nuno located in room 311 optionally with another person."

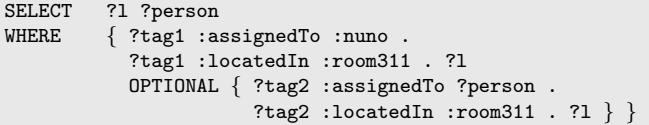

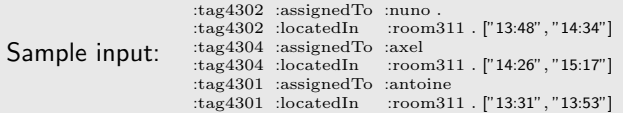

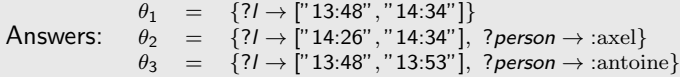

OPTIONAL provide more information maybe restricting annotation values

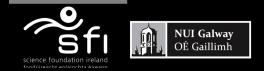

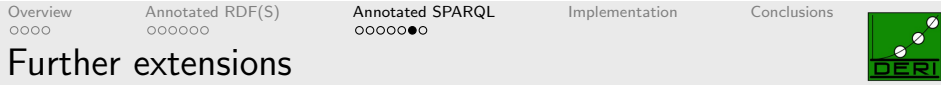

www.deri.ie

Features under discussion in SPARQL 1.1

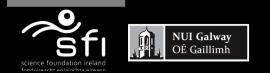
[Overview](#page-1-0) [Annotated RDF\(S\)](#page-20-0) [Annotated SPARQL](#page-54-0) [Implementation](#page-78-0) [Conclusions](#page-79-0)<br>0000 000000 0000000 0000000

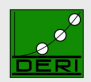

Further extensions

Digital Enterprise Research Institute

www.deri.ie

Features under discussion in SPARQL 1.1

"During how long was a tag located in a room?"

### Variable assignment & domain built-in functions

SELECT ?tag ?room ?dur WHERE { ?tag :locatedIn ?room . ?l ASSIGN length(?l) AS ?dur }

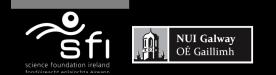

[Overview](#page-1-0) [Annotated RDF\(S\)](#page-20-0) [Annotated SPARQL](#page-54-0) [Implementation](#page-78-0) [Conclusions](#page-79-0)

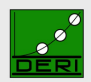

Further extensions

Digital Enterprise Research Institute

www.derije

Features under discussion in SPARQL 1.1

"During how long was a tag located in a room?"

### Variable assignment & domain built-in functions

SELECT ?tag ?room ?dur WHERE { ?tag :locatedIn ?room . ?l ASSIGN length(?l) AS ?dur }

### "What was the average length a tag was located in a room?"

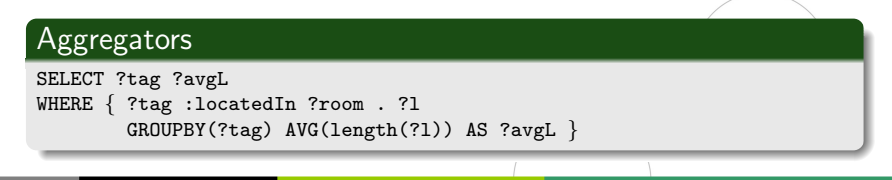

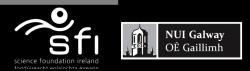

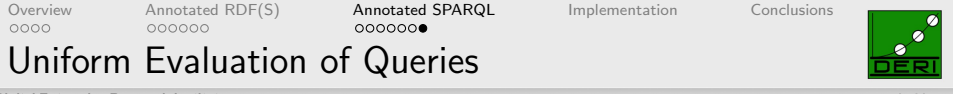

Digital Enterprise Research Institute

www.deri.ie

### Uniform Evaluation of annotated and classical triple patterns

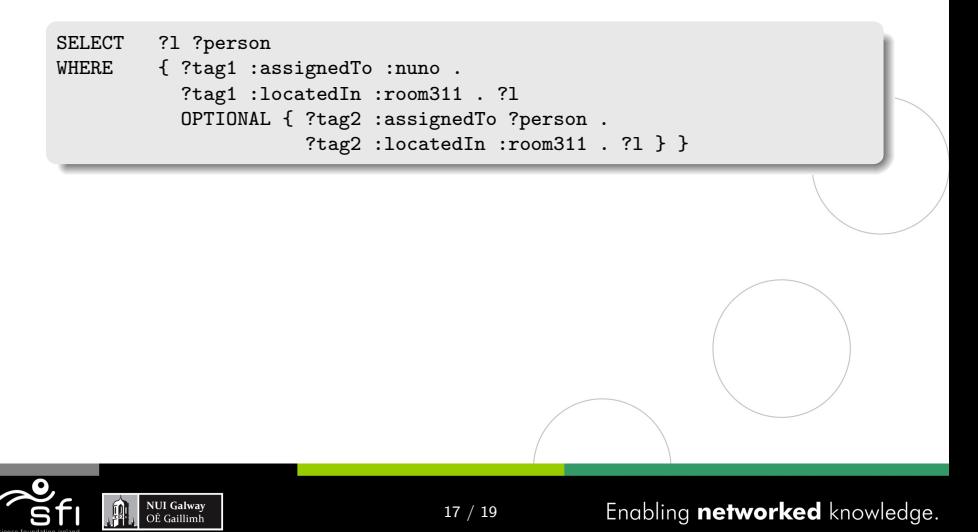

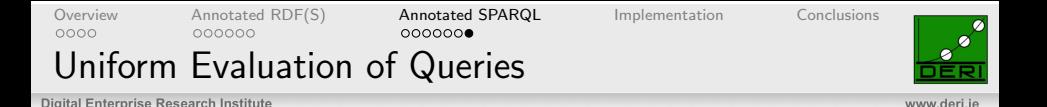

Uniform Evaluation of annotated and classical triple patterns

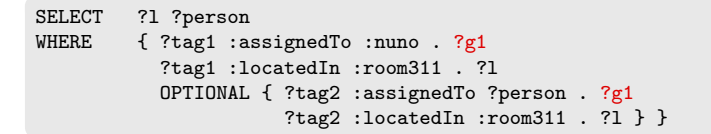

### Possible approaches:

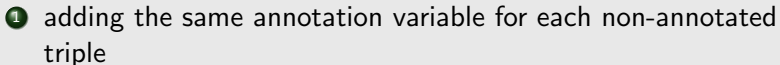

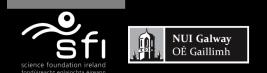

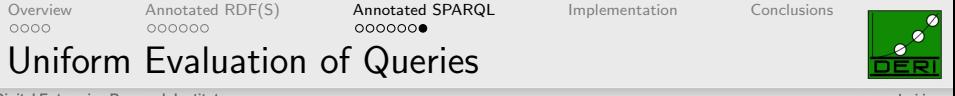

Digital Enterprise Research Institute

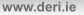

### Uniform Evaluation of annotated and classical triple patterns

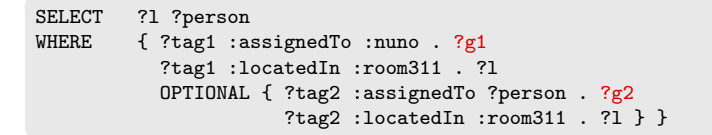

### Possible approaches:

- <sup>1</sup> adding the same annotation variable for each non-annotated triple
- <sup>2</sup> adding a different annotation variable for each non-annotated triple

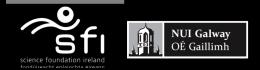

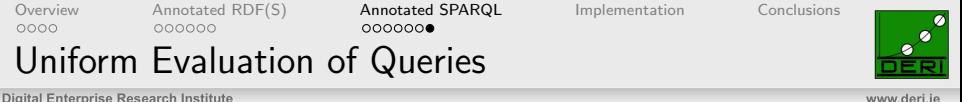

www.derije

### Uniform Evaluation of annotated and classical triple patterns

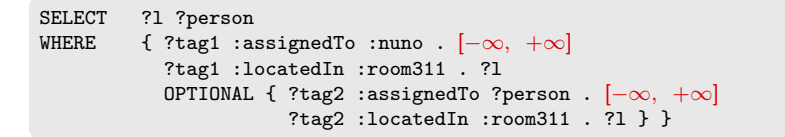

### Possible approaches:

- <sup>1</sup> adding the same annotation variable for each non-annotated triple
- <sup>2</sup> adding a different annotation variable for each non-annotated triple
- $\bullet$  adding the  $\top$  element from the domain

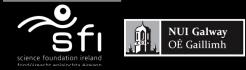

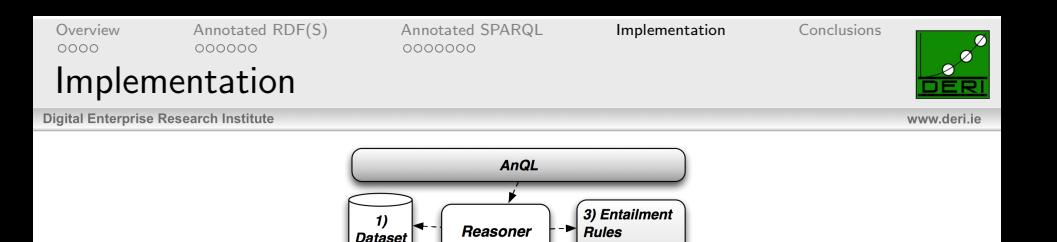

 $pdf$ 

<span id="page-78-0"></span>Custom **Rules** 

Prototype implementation of Annotated RDF(S) and AnQL

**Trust** 

• Based on SWI-Prolog's semweb library

2) Domains

Temporal

Fuzzy

Modular system: can use different domains and rulesets

More info and downloads available at:

<http://anql.deri.org>

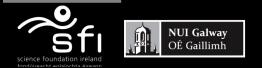

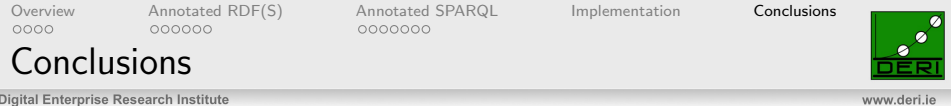

### Presented

- General framework for annotating RDF triples.
- Deductive system as extension of RDFS
- SPARQL extension for Annotated RDF(S)
- <span id="page-79-0"></span>• Includes the most salient SPARQL 1.1 features

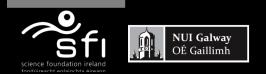

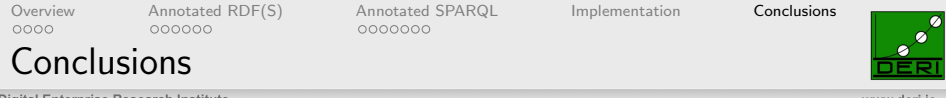

### Presented

- General framework for annotating RDF triples.
- Deductive system as extension of RDFS
- SPARQL extension for Annotated RDF(S)
- Includes the most salient SPARQL 1.1 features

### Future work

- Refine combination of domains
- Uniform evaluation of queries
- Define interchangeable format for representing annotations

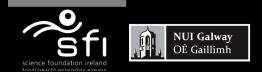

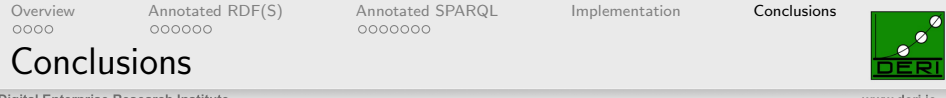

### Presented

- General framework for annotating RDF triples.
- Deductive system as extension of RDFS
- SPARQL extension for Annotated RDF(S)
- Includes the most salient SPARQL 1.1 features

## Future work

- Refine combination of domains
- Uniform evaluation of queries
- Define interchangeable format for representing annotations

## Thank you! Questions?

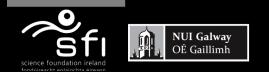

[AnQL evaluation](#page-83-0) [References](#page-97-0) and the contract of the contract of the contract of the contract of the contract of

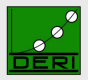

Digital Enterprise Research Institute

www.deri.ie

# Extra Slides

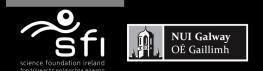

Enabling networked knowledge.

<span id="page-83-0"></span>www.deri.ie

## AnQL query evaluation

Digital Enterprise Research Institute

Extension of the semantics presented in Pérez et al. [2009]

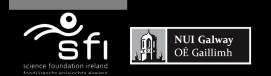

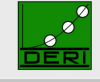

www.deri.je

AnQL query evaluation

Digital Enterprise Research Institute

Extension of the semantics presented in Pérez et al. [2009]

**•** for a BAP P a substitution is a mapping  $\theta$  : var(P)  $\rightarrow$  term(G).

 $\theta(P)$  represents the triples obtained by replacing the variables in P according to  $\theta$ . dom( $\theta$ ) are the variables for which  $\theta$  is defined.

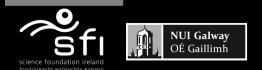

AnQL query evaluation

Digital Enterprise Research Institute

Extension of the semantics presented in Pérez et al. [2009]

**•** for a BAP P a substitution is a mapping  $\theta$  : var(P)  $\rightarrow$  term(G).

 $\theta(P)$  represents the triples obtained by replacing the variables in P according to  $\theta$ . dom( $\theta$ ) are the variables for which  $\theta$  is defined.

 $\bullet$   $G \models \theta(P)$  denotes  $\theta(P)$  is entailed by G.

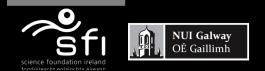

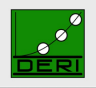

www.deri.je

www.deri.je

AnQL query evaluation

Digital Enterprise Research Institute

Extension of the semantics presented in Pérez et al. [2009]

**•** for a BAP P a substitution is a mapping  $\theta$  : var(P)  $\rightarrow$  term(G).

 $\theta(P)$  represents the triples obtained by replacing the variables in P according to  $\theta$ . dom( $\theta$ ) are the variables for which  $\theta$  is defined.

- $\bullet$   $G \models \theta(P)$  denotes  $\theta(P)$  is entailed by G.
- two substitutions  $\theta_1$  and  $\theta_2$  are ⊗-compatible iff:

**1** The mappings agree on all non-annotated shared variables:  $\theta_1(x) = \theta_2(x)$ , x non-annot var  $\in \text{dom}(\theta_1) \cap \text{dom}(\theta_2)$ ;

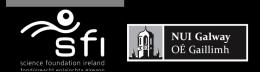

www.dori ic

## AnQL query evaluation

Digital Enterprise Research Institute

Extension of the semantics presented in Pérez et al. [2009]

**•** for a BAP P a substitution is a mapping  $\theta$  : var(P)  $\rightarrow$  term(G).

 $\theta(P)$  represents the triples obtained by replacing the variables in P according to  $\theta$ . dom( $\theta$ ) are the variables for which  $\theta$  is defined.

- $\bullet$   $G \models \theta(P)$  denotes  $\theta(P)$  is entailed by G.
- two substitutions  $\theta_1$  and  $\theta_2$  are ⊗-compatible iff:
	- **1** The mappings agree on all non-annotated shared variables:  $\theta_1(x) = \theta_2(x)$ , x non-annot var  $\in \text{dom}(\theta_1) \cap \text{dom}(\theta_2)$ ; <sup>2</sup> All the shared annotation variables must not be "disjoint":  $\theta_1(\lambda) \otimes \theta_2(\lambda) \neq \bot$ ,  $\lambda$  annot var  $\in \text{dom}(\theta_1) \cap \text{dom}(\theta_2)$ .

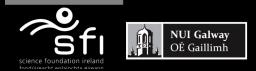

## AnQL query evaluation

Digital Enterprise Research Institute

Extension of the semantics presented in Pérez et al. [2009]

**•** for a BAP P a substitution is a mapping  $\theta$  : var(P)  $\rightarrow$  term(G).

 $\theta(P)$  represents the triples obtained by replacing the variables in P according to  $\theta$ . dom( $\theta$ ) are the variables for which  $\theta$  is defined.

- $G \models \theta(P)$  denotes  $\theta(P)$  is entailed by G.
- two substitutions  $\theta_1$  and  $\theta_2$  are ⊗-compatible iff:
	- **1** The mappings agree on all non-annotated shared variables:  $\theta_1(x) = \theta_2(x)$ , x non-annot var  $\in \text{dom}(\theta_1) \cap \text{dom}(\theta_2)$ ; <sup>2</sup> All the shared annotation variables must not be "disjoint":  $\theta_1(\lambda) \otimes \theta_2(\lambda) \neq \bot$ ,  $\lambda$  annot var  $\in \text{dom}(\theta_1) \cap \text{dom}(\theta_2)$ .
- $\Theta$   $\theta_1$ ,  $\theta_2$  ⊗-compatible,  $\theta_1 \otimes \theta_2 = \theta_1 \cup \theta_2$ , except any annotation variable  $\lambda \in \text{dom}(\theta_1) \cap \text{dom}(\theta_2)$ ,  $(\theta_1 \otimes \theta_2)(\lambda) = \theta_1(\lambda) \otimes \theta_2(\lambda)$ .

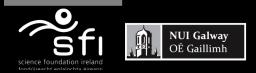

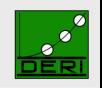

www.deri.ie

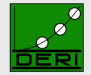

www.deri.ie

## AnQL query evaluation (cont.)

Digital Enterprise Research Institute

Let  $P$  be a BAP,  $P_i$  AGPs,  $G$  an annotated graph and  $R$  a filter expression:

 $\bullet$   $\llbracket P \rrbracket_G = \{\theta \mid \text{dom}(\theta) = \text{var}(P) \text{ and } G \models \theta(P)\}\$ 

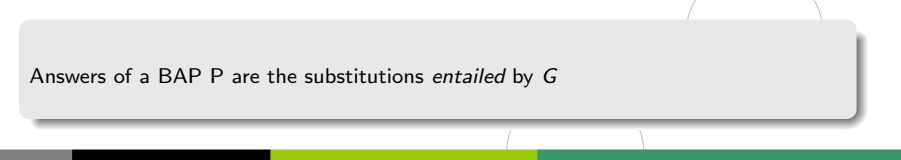

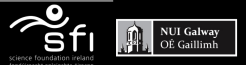

www.deri.ie

## AnQL query evaluation (cont.)

Digital Enterprise Research Institute

Let P be a BAP,  $P_i$  AGPs, G an annotated graph and R a filter expression:

- $\bullet$   $\llbracket P \rrbracket_G = \{\theta \mid \text{dom}(\theta) = \text{var}(P) \text{ and } G \models \theta(P)\}\$
- $\bullet$  [P<sub>1</sub> AND P<sub>2</sub>]<sub> $G$ </sub> = { $\theta_1 \otimes \theta_2$  |  $\theta_1 \in$  [P<sub>1</sub>]<sub> $G$ </sub>,  $\theta_2 \in$  [P<sub>2</sub>]<sub> $G$ </sub>,  $\theta_1$  and  $\theta_2 \otimes$ -compatible}

Answers of two AGPs are the substitutions that are ⊗-compatible

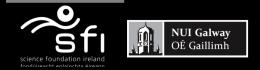

## AnQL query evaluation (cont.)

Digital Enterprise Research Institute

Let  $P$  be a BAP,  $P_i$  AGPs,  $G$  an annotated graph and  $R$  a filter expression:

- $\bullet$   $\llbracket P \rrbracket_G = \{\theta \mid \text{dom}(\theta) = \text{var}(P) \text{ and } G \models \theta(P)\}\$
- $\bullet$  [P<sub>1</sub> AND P<sub>2</sub>]<sub>G</sub> = { $\theta_1 \otimes \theta_2 \mid \theta_1 \in$  [P<sub>1</sub>]<sub>G</sub>,  $\theta_2 \in$  [P<sub>2</sub>]<sub>G</sub>,  $\theta_1$  and  $\theta_2 \otimes$ -compatible}
- $\bullet$  [[P<sub>1</sub> UNION P<sub>2</sub>]]<sub>G</sub> = [[P<sub>1</sub>]<sub>G</sub> ∪ [[P<sub>2</sub>]]<sub>G</sub>

Answers for the UNION of two AGPs is the union of the substitutions

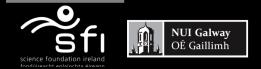

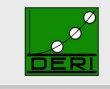

www.deri.je

www.deri.ie

## AnQL query evaluation (cont.)

Digital Enterprise Research Institute

Let P be a BAP,  $P_i$  AGPs, G an annotated graph and R a filter expression:

- $\bullet$   $\llbracket P \rrbracket_G = \{\theta \mid \text{dom}(\theta) = \text{var}(P) \text{ and } G \models \theta(P)\}\$
- $\bullet$  [[P<sub>1</sub> AND P<sub>2</sub>]]<sub>G</sub> = { $\theta_1 \otimes \theta_2 \mid \theta_1 \in$  [[P<sub>1</sub>]]<sub>G</sub>,  $\theta_2 \in$  [[P<sub>2</sub>]]<sub>G</sub>,  $\theta_1$  and  $\theta_2 \otimes$ -compatible}
- $\bullet$  [P<sub>1</sub> UNION P<sub>2</sub>]<sub>G</sub> = [P<sub>1</sub>]<sub>G</sub> ∪ [P<sub>2</sub>]<sub>G</sub>
- $\bullet$  [[P<sub>1</sub> FILTER R]]<sub>G</sub> = { $\theta \mid \theta \in$  [[P<sub>1</sub>]]<sub>G</sub> and R $\theta$  is true}

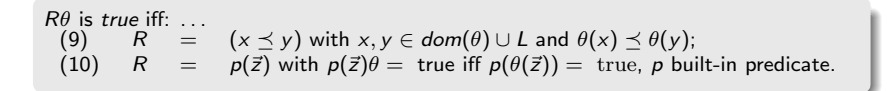

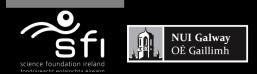

## AnQL query evaluation (cont.)

Digital Enterprise Research Institute

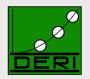

www.deri.ie

- Let P be a BAP,  $P_i$  AGPs, G an annotated graph and R a filter expression:
	- $\bullet$   $\llbracket P \rrbracket_G = \{\theta \mid \text{dom}(\theta) = \text{var}(P) \text{ and } G \models \theta(P)\}\$
	- $\bullet$  [[P<sub>1</sub> AND P<sub>2</sub>]]<sub>G</sub> = { $\theta_1 \otimes \theta_2 \mid \theta_1 \in$  [[P<sub>1</sub>]<sub>IG</sub>,  $\theta_2 \in$  [[P<sub>2</sub>]]<sub>IG</sub>,  $\theta_1$  and  $\theta_2 \otimes$ -compatible}
	- $\bullet$  [P<sub>1</sub> UNION  $P_2$ ]<sub>G</sub> = [P<sub>1</sub>]<sub>G</sub> ∪ [P<sub>2</sub>]<sub>G</sub>
	- $[P_1$  FILTER  $R]_G = \{\theta \mid \theta \in [P_1]_G \text{ and } R\theta \text{ is true}\}\$
	- **•** [ $P_1$  OPTIONAL  $P_2[R]$ ]  $_G = \{ \theta \mid \text{and } \theta \text{ meets one of the following conditions: }$

Answers for an OPTIONAL where the  $P_2$  may contain a FILTER expression are:

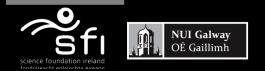

## AnQL query evaluation (cont.)

Digital Enterprise Research Institute

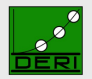

www.deri.ie

Let P be a BAP,  $P_i$  AGPs, G an annotated graph and R a filter expression:

$$
\bullet \quad \llbracket P \rrbracket_G = \{ \theta \mid \mathit{dom}(\theta) = \mathit{var}(P) \text{ and } G \models \theta(P) \}
$$

- $\bullet$  [[P<sub>1</sub> AND P<sub>2</sub>]]<sub>G</sub> = { $\theta_1 \otimes \theta_2 \mid \theta_1 \in$  [[P<sub>1</sub>]<sub>IG</sub>,  $\theta_2 \in$  [[P<sub>2</sub>]]<sub>IG</sub>,  $\theta_1$  and  $\theta_2 \otimes$ -compatible}
- $[P_1 \cup N \cup N \mid P_2]_G = [P_1]_G \cup [P_2]_G$
- $[P_1$  FILTER  $R]_G = \{\theta \mid \theta \in [P_1]_G \text{ and } R\theta \text{ is true}\}\$
- **•** [ $P_1$  OPTIONAL  $P_2[R]$ ]  $_G = \{ \theta \mid \text{and } \theta \text{ meets one of the following conditions: }$

$$
\text{① } \theta = \theta_1 \otimes \theta_2, \, \theta_1 \in \llbracket P_1 \rrbracket_G, \theta_2 \in \llbracket P_2 \rrbracket_G \text{ are } \otimes \text{-compatible, and } R\theta \text{ is true}
$$

Keep compatible substitutions that make the FILTER R true

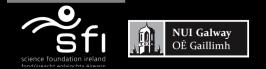

## AnQL query evaluation (cont.)

Digital Enterprise Research Institute

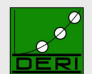

www.derije

Let P be a BAP,  $P_i$  AGPs, G an annotated graph and R a filter expression:

$$
\bullet \quad \llbracket P \rrbracket_G = \{ \theta \mid \mathit{dom}(\theta) = \mathit{var}(P) \text{ and } G \models \theta(P) \}
$$

- $\bullet$  [P<sub>1</sub> AND P<sub>2</sub>]<sub>G</sub> = { $\theta_1 \otimes \theta_2 \mid \theta_1 \in$  [P<sub>1</sub>]<sub>G</sub>,  $\theta_2 \in$  [P<sub>2</sub>]<sub>G</sub>,  $\theta_1$  and  $\theta_2 \otimes$ -compatible}
- $\bullet$  [P<sub>1</sub> UNION P<sub>2</sub>]<sub>G</sub> = [P<sub>1</sub>]<sub>G</sub>  $\cup$  [P<sub>2</sub>]<sub>G</sub>
- $\bullet$  [[P<sub>1</sub> FILTER R]]<sub>G</sub> = { $\theta \mid \theta \in$  [[P<sub>1</sub>]]<sub>G</sub> and R $\theta$  is true}
- **•** [ $P_1$  OPTIONAL  $P_2[R]$ ]  $_G = \{ \theta \mid \text{and } \theta \text{ meets one of the following conditions: }$

$$
\bullet \quad \theta = \theta_1 \otimes \theta_2, \ \theta_1 \in \llbracket P_1 \rrbracket_G, \theta_2 \in \llbracket P_2 \rrbracket_G \ \text{are} \ \otimes\text{-compatible, and } R\theta \ \text{is true}
$$

 $2 \quad \theta = \theta_1 \in \llbracket P_1 \rrbracket_G$  and  $\forall \theta_2 \in \llbracket P_2 \rrbracket_G, \theta_1, \theta_2 \otimes \text{-compatible}, R(\theta_1 \otimes \theta_2)$  is true, and all annotation variables  $\lambda \in dom(\theta_1) \cap dom(\theta_2)$   $\theta_2(\lambda) \prec \theta_1(\lambda)$ 

Keep substitutions  $\theta_1$  if, for all  $\theta_2$  such that  $\theta_1$  and  $\theta_2$  are ⊗-compatible and for all the shared annotation variables between those substitutions,  $\theta_1$  has a "better" annotation

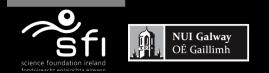

## AnQL query evaluation (cont.)

Digital Enterprise Research Institute

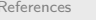

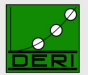

www.deri.ie

Let 
$$
P
$$
 be a BAP,  $P_i$  AGPs,  $G$  an annotated graph and  $R$  a filter expression:

$$
\bullet \quad \llbracket P \rrbracket_G = \{ \theta \mid \mathit{dom}(\theta) = \mathit{var}(P) \text{ and } G \models \theta(P) \}
$$

 $\bullet$  [P<sub>1</sub> AND  $P_2$ ]<sub>G</sub> = { $\theta_1 \otimes \theta_2$  |  $\theta_1 \in [P_1]$ <sub>G</sub>,  $\theta_2 \in [P_2]$ <sub>G</sub>,  $\theta_1$  and  $\theta_2 \otimes$ -compatible}

$$
\bullet \ [P_1 \text{ UNION } P_2] \big]_G = [P_1] \big]_G \cup [P_2] \big]_G
$$

- $[P_1$  FILTER  $R]_G = \{\theta \mid \theta \in [P_1]_G \text{ and } R\theta \text{ is true}\}\$
- **•** [P<sub>1</sub> OPTIONAL  $P_2[R]$ ]  $_G = \{\theta \mid \text{and } \theta \text{ meets one of the following conditions:}\right)$

$$
\text{Let } \theta = \theta_1 \otimes \theta_2, \ \theta_1 \in \llbracket P_1 \rrbracket_G, \theta_2 \in \llbracket P_2 \rrbracket_G \text{ are } \otimes \text{-compatible, and } R\theta \text{ is true}
$$

 $\bigcirc \theta = \theta_1 \in [\![P_1]\!]_G$  and  $\forall \theta_2 \in [\![P_2]\!]_G, \theta_1, \theta_2 \otimes \text{-compatible}, R(\theta_1 \otimes \theta_2)$  is true, and all annotation variables  $\lambda \in dom(\theta_1) \cap dom(\theta_2)$   $\theta_2(\lambda) \prec \theta_1(\lambda)$ 

$$
\text{10.} \theta = \theta_1 \in \llbracket P_1 \rrbracket_G \text{ and } \forall \theta_2 \in \llbracket P_2 \rrbracket_G, \theta_1, \theta_2 \otimes \text{-compatible } R(\theta_1 \otimes \theta_2) \text{ is false}
$$

Keep substitutions  $\theta_1$  if, for all  $\theta_2$  such that  $\theta_1$  and  $\theta_2$  are ⊗-compatible, the FILTER expression is false

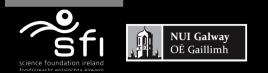

[AnQL evaluation](#page-83-0) **[References](#page-97-0)** 

## Bibliography I

Digital Enterprise Research Institute

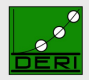

<span id="page-97-0"></span>www.deri.je

- Peter Buneman and Egor Kostylev. Annotation algebras for rdfs. In The Second International Workshop on the role of Semantic Web in Provenance Management (SWPM-10). CEUR Workshop Proceedings, 2010.
- Claudio Gutiérrez, Carlos A. Hurtado, and Alejandro A. Vaisman. Temporal RDF. In Proc. of 2nd European Semantic Web Conference (ESWC'2005), pages 93–107, 2005.
- Jorge Pérez, Marcelo Arenas, and Claudio Gutiérrez. Semantics and complexity of SPARQL. ACM Transactions on Database Systems, 34(3), 2009.
- Umberto Straccia, Nuno Lopes, Gergely Lukacsy, and Axel Polleres. A General Framework for Representing and Reasoning with Annotated Semantic Web Data. In Proc. of 24th AAAI Conference on Artificial Intelligence (AAAI'2010), 2010.

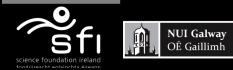

[AnQL evaluation](#page-83-0) **[References](#page-97-0)** 

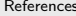

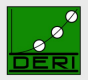

Bibliography II Digital Enterprise Research Institute

www.deri.ie

Octavian Udrea, Diego Reforgiato Recupero, and V. S. Subrahmanian. Annotated RDF. ACM Trans. Comput. Logic, 11 (2):1–41, 2010.

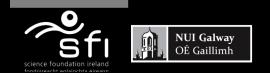